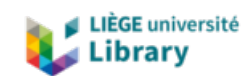

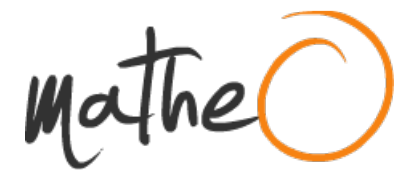

**https://lib.uliege.be https://matheo.uliege.be**

## **Travail de fin d'études / Projet de fin d'études : Le Petit Patrimoine Populaire de Wallonie : connaissance, intérêt et implication du citoyen wallon**

**Auteur :** Vanhove, Emilie **Promoteur(s) :** Paquet, Pierre **Faculté :** Faculté des Sciences appliquées **Diplôme :** Master en ingénieur civil architecte, à finalité spécialisée en ingénierie architecturale et urbaine **Année académique :** 2021-2022 **URI/URL :** http://hdl.handle.net/2268.2/14515

Avertissement à l'attention des usagers :

Tous les documents placés en accès ouvert sur le site le site MatheO sont protégés par le droit d'auteur. Conformément aux principes énoncés par la "Budapest Open Access Initiative"(BOAI, 2002), l'utilisateur du site peut lire, télécharger, copier, transmettre, imprimer, chercher ou faire un lien vers le texte intégral de ces documents, les disséquer pour les indexer, s'en servir de données pour un logiciel, ou s'en servir à toute autre fin légale (ou prévue par la réglementation relative au droit d'auteur). Toute utilisation du document à des fins commerciales est strictement interdite.

Par ailleurs, l'utilisateur s'engage à respecter les droits moraux de l'auteur, principalement le droit à l'intégrité de l'oeuvre et le droit de paternité et ce dans toute utilisation que l'utilisateur entreprend. Ainsi, à titre d'exemple, lorsqu'il reproduira un document par extrait ou dans son intégralité, l'utilisateur citera de manière complète les sources telles que mentionnées ci-dessus. Toute utilisation non explicitement autorisée ci-avant (telle que par exemple, la modification du document ou son résumé) nécessite l'autorisation préalable et expresse des auteurs ou de leurs ayants droit.

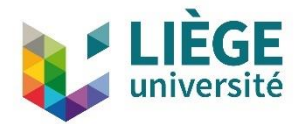

## Le Petit Patrimoine Populaire de Wallonie : connaissance, intérêt et implication du citoyen wallon

ANNEXES

Emilie VANHOVE

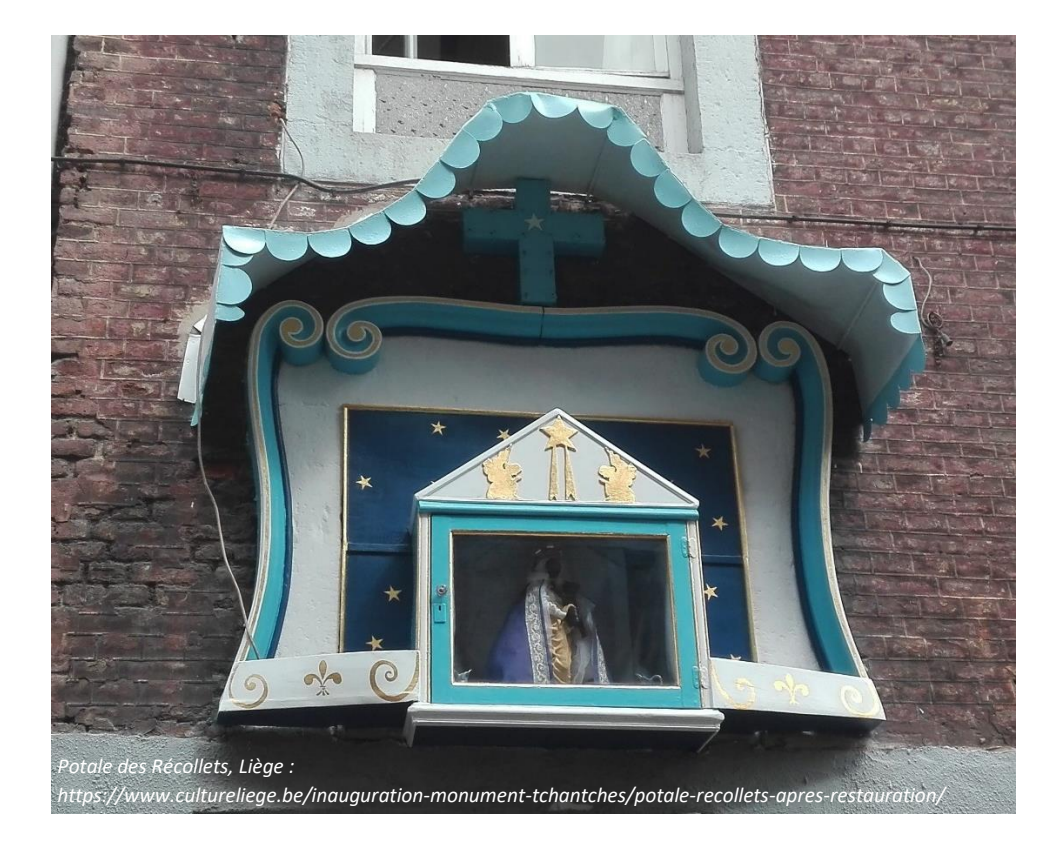

Université de Liège – Faculté des Sciences Appliquées Ingénieur Civil Architecte, Master II Année académique 2021-2022 Promoteur : Pierre PAQUET Jury : Catherine ELSEN – Jacques TELLER Président du jury : Pierre LECLERCQ

## Annexe 1 : Etat de l'art

#### 1.a. Liste détaillée des 17 thèmes du PPPW selon la Région Wallonne

La liste des biens qui relèvent du PPPW est établie et mise à jour par le Ministre du Patrimoine et figure à l'annexe 2 de l'Arrêté ministériel relatif à la mise en œuvre du Code wallon du Patrimoine du 31 janvier 2019, ainsi que sur le site internet de l'Agence Wallonne du Patrimoine.

(AWaP, s.d.) (Arrêté du Gouvernement wallon portant exécution partielle du Code wallon du Patrimoine, 2019)

#### 1. Les points d'eau

1.1. Les fontaines : constructions d'où l'eau se déverse en permanence dans un bassin ou une vasque.

1.2. Les perrons-fontaines : monuments à colonne entourés d'un bassin de même plan parfois subdivisé, souvent ornementés de statues, bas-reliefs, motifs.

1.3. Les pompes : appareils, souvent colonnes en fonte ou édicules en pierre, munis d'un mécanisme permettant à l'aide d'un levier-piston d'extraire l'eau.

1.4. Les puits : cavités maçonnées et creusées dans le sol afin de puiser l'eau dans les nappes souterraines.

1.5. Les lavoirs : constructions à usage collectif aménagées pour laver le linge dans un ou plusieurs bassins reliés à une source ou à une arrivée d'eau.

1.6. Les abreuvoirs : bacs maçonnés, taillés ou assemblés, destinés au cheptel.

1.7. Les sources: points d'émergence pour la distribution collective d'eau. Endroits où une eau souterraine se déverse à la surface du sol, recueillie ou non sous forme d'une pièce d'eau.

1.8. Les roues à aube : rappel d'une ancienne activité économique pour laquelle il y a lieu de prendre en considération la roue à aube dans son ensemble, à savoir la roue et son mécanisme.

1.9. Les gargouilles et les cracheurs : ouvrages sculptés d'évacuation des eaux de pluie.

#### 2. Le petit patrimoine sacré

2.1. Les croix : expressions de la piété populaire matérialisée par une croix (en bois, en métal, en pierre, ...).

2.2. Les calvaires: croix dont l'iconographie commémore la passion du Christ. Le Christ en croix est ici accompagné de la Vierge, d'autres saints ou de symboles religieux.

2.3. Les potales : niches creusées dans un mur et abritant la statue d'un saint, généralement fermées par une grille ou une vitre, et placées le plus souvent au-dessus d'une porte ou à l'angle d'un bâtiment. Par analogie, toute petite chapelle en bois fixée au mur dont elle se dégage, voire à un arbre.

2.4. Les bornes-potales: les potales sont dites bornes-potales lorsqu'elles sont posées sur un piédestal. Il s'agit alors d'édicules en pierre ou en métal qui sont soit adossés à un mur, soit isolés sur le bord d'une route ou d'un chemin.

2.5. Les reposoirs fixes : petites constructions élevées jadis au bord des routes pour le repos et la prière des voyageurs. Eléments bâtis (briques, moellons, …) destinés aujourd'hui à contenir statue et divers objets de culte.

2.6. Les clochetons d'appel : petits clochers à usage fonctionnel pour l'alarme et l'appel.

2.7. Les cloches (de la clochette au bourdon).

2.8. Les carillons et les carillons mobiles.

2.9. Les orgues.

2.10. Les chars de procession.

#### 3. Les ouvertures

3.1. Les portes: ouvertures spécialement aménagées dans un mur d'une partie construite pour permettre le passage.

3.2. Les portails : compositions monumentales, par la dimension ou la décoration, à une ou plusieurs portes.

3.3. Les portiques : galeries en rez-de-chaussée, soutenues par deux rangées de colonnes ou par un mur et une rangée de colonnes.

3.4. Les préaux,

3.5. Les balcons.

3.6. Les loggias et les oriels : ouvrages vitrés, en surplomb, formant une sorte de balcon clos sur un ou plusieurs étages.

3.7. Les marquises et les auvents

3.8. Les anciennes boîtes aux lettres.

#### 4. La signalisation

4.1. Les enseignes suspendues : objets en terre cuite, en bois ou en métal, peints ou travaillés, suspendus à une attache (hampe) perpendiculairement à la façade.

4.2. Les enseignes en pierre : motifs sculptés en bas-relief, le plus souvent de forme rectangulaire ou carrée, peints ou non, intégrés à l'architecture, images taillées identifiant la maison d'un artisan, d'un négociant ou d'un bourgeois.

4.3. Les colonnes Morris : édicules cylindriques sur lesquels on affiche les programmes de spectacle, d'expositions, etc.

4.4. Les panneaux de signalisation : éléments supportant un ou des panneaux de signalisation (surfaces planes de bois, de métal, ...) servant de supports à des inscriptions. Anciens poteaux indicateurs avec bras directionnels mentionnant destinations routières et directions.

4.5. Les balises : dispositifs mécaniques, optiques, sonores ou radioélectriques destinés à signaler un danger ou à délimiter une voie de circulation.

4.6. Les anciennes devantures de magasins.

4.7. Les anciennes publicités de marques disparues.

#### 5. La délimitation

5.1. Les bornes-frontières : pierres plantées dans le sol, comportant souvent des inscriptions afin de délimiter le territoire entre Principautés, Duchés ou Etats.

5.2. Les bornes de limite : bornes délimitant une propriété, un domaine, une seigneurie, une paroisse, un terrain, ... souvent décorées d'armoiries ou d'initiales.

5.3. Les bornes topographiques : bornes descriptives du relief d'un lieu, d'un terrain, d'une portion de territoire ou d'un Etat. Indispensables pour les levées de cartes, les plans de terrains, la fixation des cotes de nivellement.

5.4. Les bornes géodésiques : bornes divisant la planète afin d'en permettre la mesure et en déterminer la forme.

5.5. Les bornes postales : édicules rouges installés sur les trottoirs et ornés du cornet postal qui sont destinés à recueillir la correspondance.

5.6. Les chasse-roues : bornes ou arcs métalliques pour protéger des roues des voitures les murs d'angle d'un portail ou d'une porte cochère.

#### 6. L'éclairage

6.1. Les réverbères : appareils destinés à l'éclairage de la voie publique.

6.2. Les candélabres : colonnes métalliques ornementées et portant un dispositif d'éclairage public, à l'image d'un grand chandelier à plusieurs branches et sources lumineuses.

6.3. Les consoles appliquées : organes fixés en saillie sur un mur et destinés à porter un appareil d'éclairage public, à une ou plusieurs sources lumineuses.

6.4. Les lanternes anciennes.

#### 7. La mesure du temps et de l'espace

7.1. Les horloges : appareils fixes de mesure du temps, intégrés au mur des maisons communales, des gares, des beffrois, des églises, ...

7.2. Les cadrans solaires : horloges solaires, de forme carrée ou ronde, au cadran gravé ou dessiné à même la façade d'un bâtiment.

7.3. Les tables d'orientation : tables circulaires de pierre sur lesquelles sont figurés les points cardinaux et les principales caractéristiques topographiques.

7.4. Les appareils extérieurs et fixes de mesure météorologique :

- baromètre: instrument qui sert à mesurer la pression atmosphérique.
- thermomètre: instrument qui sert à mesurer la température.
- anémomètre : instrument qui sert à mesurer la vitesse d'écoulement d'un fluide gazeux en particulier la vitesse du vent.
- 7.5. Les girouettes.

#### 8. La justice et les libertés

8.1. Les perrons : colonnes de pierre érigées sur un socle à plusieurs degrés, symbolisant les libertés.

8.2. Les croix de justice : croix servant à marquer l'endroit où la justice était rendue et les sentences proclamées.

8.3. Les piloris : piliers, colonnes, poteaux, petits mâts auxquels on attachait les condamnés pour les exposer à l'indignation publique. Parfois, ils portent une roue sur laquelle étaient fixés et torturés les malfaiteurs.

#### 9. Le repos et la vie quotidienne

9.1. Les anciens petits abris de bus, tram, train.

9.2. Les fabriques de jardin.

9.3. Les gloriettes : pavillons de jardin.

9.4. Les kiosques : petites boutiques sur la voie publique, édicules pour la vente de journaux, de fleurs, ... pavillons ouverts de tous côtés, installés dans les jardins, sur les promenades publiques.

9.5 Les vespasiennes et empêches-pipi installés sur la voie publique.

#### 10. L'ornementation en fer

10.1. Les pièces ouvragées de consolidation, de soutien et de rotation : ancres (ouvrages métalliques destinés à consolider un mur), pentures (bandes de fer fixées sur les battants d'une porte), ferrures (pièces d'assemblage métallique) et les épis.

10.2. Les pièces ouvragées de protection : garde-corps de balcons et fenêtres (ouvrages à hauteur d'appui devant un vide), grilles (ouvrages à claire-voie destinés à protéger ou à interdire l'accès à un lieu), grilles de rampes d'escalier, auvents (couvertures en surplomb d'un espace à pair libre, devant une baie ou une façade).

10.3. Les pièces ouvragées de sécurité : serrures, gonds, heurtoirs, chaînes d'entrave.

#### 11. Le patrimoine militaire et la commémoration

11.1 Les postes et tours de guet : petites constructions en vue d'abriter un guetteur pour surveiller des parcelles ou biens publics ou privés.

11.2 Les monuments aux morts : monuments édifiés en hommage aux morts des guerres et autres conflits notamment les monuments en pierre, plaques commémoratives, sépultures militaires ou de victimes civiles, stèles, édicules, ...

11.3. Les témoins d'évènements du passé : monuments, statues ou plaques commémoratives concernant un personnage illustre, un évènement culturel ou un fait historique.

11.4. Les sépultures d'importance historique locale, comme définies à l'article 41 de l'arrêté du Gouvernement wallon du 29 octobre 2009 pour autant qu'elles aient une valeur architecturale.

12. Les arbres remarquables, ainsi que leur espace vital en surface et en sous-sol, comprenant notamment leur système racinaire et le périmètre nécessaire pour le développement et la sauvegarde de l'arbre

12.1. Les arbres liés à des croyances populaires ou à des pratiques religieuses : arbres à clous, arbres à loques, arbres vénérés sur lesquels sont apposés des symboles religieux, arbres intimement liés à un lieu de culte, …).

12.2. Les arbresliés au folklore, à deslégendes ou destraditions: arbres liés à des processions, arbres aux sorcières, …

12.3. Les arbres limites (qui font office de borne) et arbres repères (dont la localisation est liée à leur caractère imposant et leur position dominante, notamment sur la ligne d'horizon).

12.4. Les arbres de justice, arbres des plaids et arbres gibet.

12.5. Les arbres commémoratifs plantés à l'occasion d'un évènement mémorable (arbres du centenaire de l'indépendance belge, ...), ou rappelant un fait historique (arbres Napoléon, …) 12.6. Les arbres présentant un intérêt dendrologique particulier, qui doivent être considérés comme patrimoniaux en raison de leur exceptionnelle longévité, de leurs dimensions extraordinaires ou du fait qu'ils présentent une curiosité biologique remarquable.

#### 13. Les outils anciens

13.1. Les alambics : appareils servant à distiller, en particulier l'alcool.

13.2. Les meules.

13.3, Les pressoirs : machines servant à presser certains fruits pour en extraire le jus.

13.4. Les machines à tordre.

13.5. Les moulins à vents dans leur ensemble.

13.6. Les fours (à pain, à boulets, à chaux, à chanvre, ...).

13.7. Les travails à ferrer : dispositifs conçus pour maintenir de grands animaux, en particulier lors du ferrage.

13.8. Les gabarits : outils d'une forme déterminée auxquels on fait référence pour assurer la conformité de la chose construite.

#### 14. l'art décoratif

14.1. Les mosaïques : pièces multicolores de matériaux durs assemblées et juxtaposées pour former un dessin.

14.2. Les peintures murales.

14.3. Les vitraux.

14.4. Les rosaces : figures symétriques formées de courbes inscrites dans un cercle à partir d'un point ou du bouton central ayant plus ou moins la forme d'une rose ou d'une étoile 14.5. Les trompe-l'œil.

14.6. Les panneaux décoratifs.

14.7 Les sgraffites.

#### 15. Les biens relatifs à la faune, la flore et aux minéraux

15.1. Les nichoirs.

15.2. Les pigeonniers.

15.3. Les colombiers.

15.4. Les poulaillers.

15.5. Les volières publiques.

15.6. Les canardières.

15.7. Les pédiluves.

15.8. Les petites serres anciennes.

15.9. Les pergolas : petites constructions faites de poutrelles reposant sur des piliers légers.

15.10. Les murs de jardinets clos.

15.11. Les murs en pierres sèches : murs réalisés selon la technique de construction consistant à assembler, sans aucun mortier, des moellons, des plaquettes, des blocs, des dalles brutes ou ébauchées.

#### 16. Le transport

16.1. Les petits éléments du patrimoine ferroviaire et vicinal.

16.2. Les ponts-bascules : dispositifs de pesage, du type bascule.

16.3. Les petits embarcadères.

16.4. Les tourniquets.

16.5. Les barrières.

#### 17. Les ateliers

17.1. Les bergeries.

17.2. Les petites briqueteries.

17.3. Les ardoisières.

17.4. Les cabanes de cantonniers.

17.5. Les cabanes en pierres sèches.

17.6. Les petites forges (les "macas").

17.7. Les glacières.

17.8. Les faïenceries.

17.9. Les saboteries.

17.10. Les ateliers de vanniers.

17.11. Les ateliers de tonneliers.

## 1.b. Formulaire de demande de subvention PPPW à la Région Wallonne

(AWaP, s.d.)

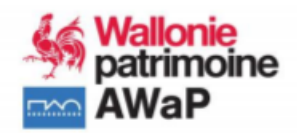

#### DGO4 - Aménagement du Territoire, Logement, Patrimoine et Energie Agence Wallonne du Patrimoine - PETIT PATRIMOINE POPULAIRE WALLON

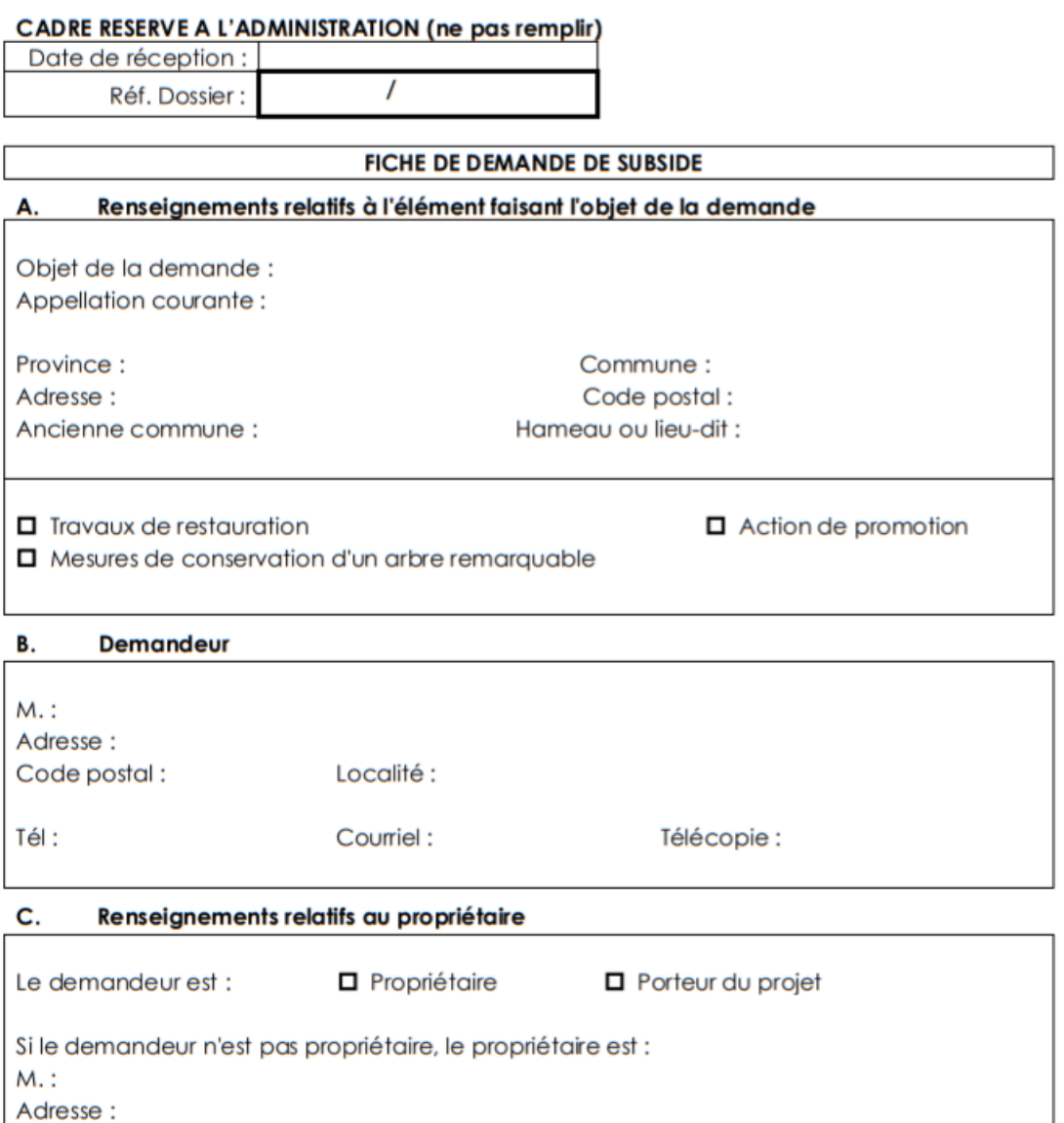

#### D. Photos récentes

Code postal:

Nombre de photos numériques en format JPeg, Gif ou autre (pas de fichier PDF): (A envoyer par courriel à l'adresse suivante ou sur CD : philippe.buxant@awap.be)

Localité :

Courriel:

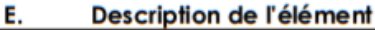

Etat de conservation :

Matériaux et dimensions :

Inscription, libellé, date éventuelle sur l'élément :

Description de l'élément et de ses abords :

**Bref historique:** 

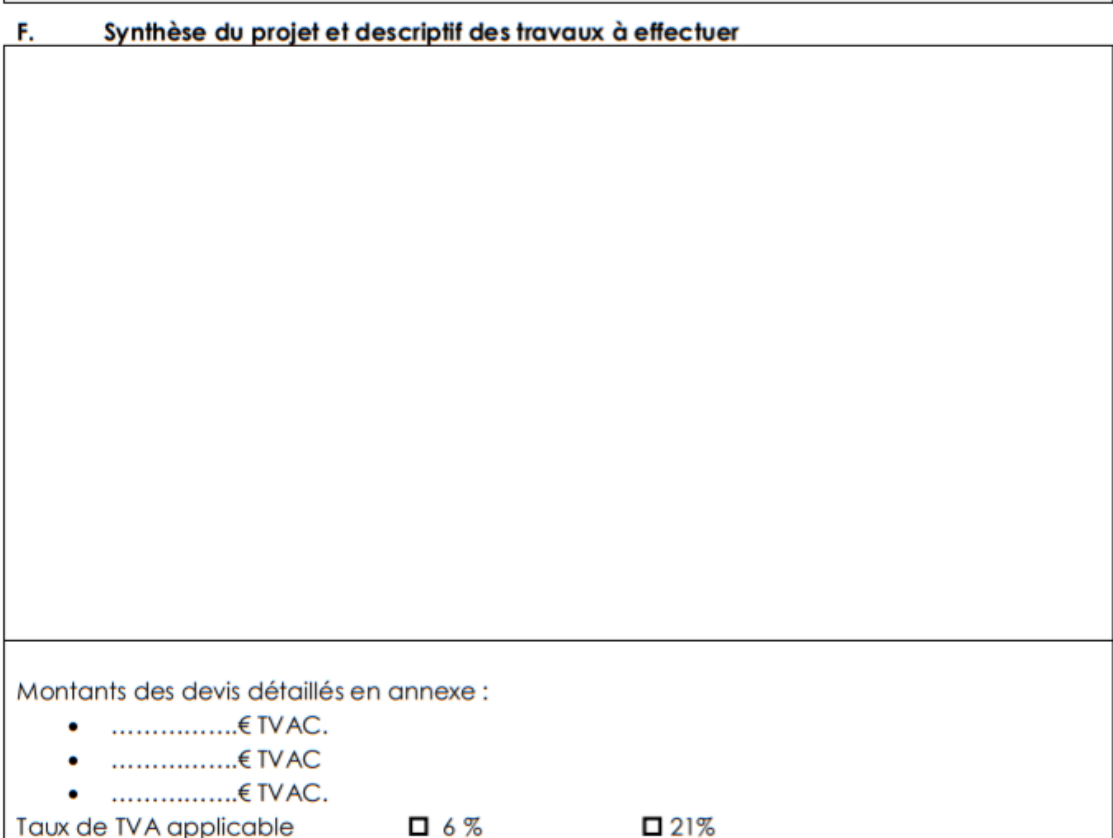

#### $\overline{G}$ . Bénéficiaire de la subvention

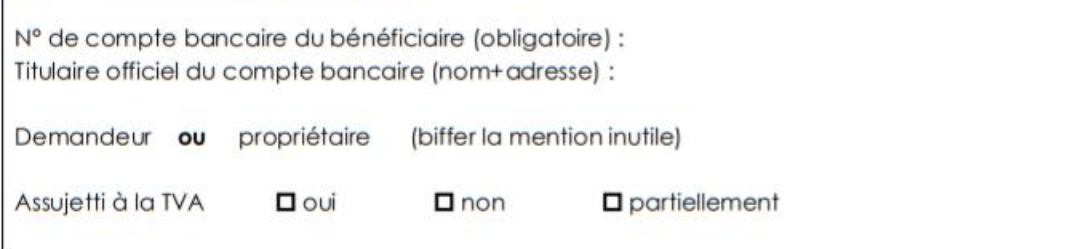

Annexes  $H.$ 

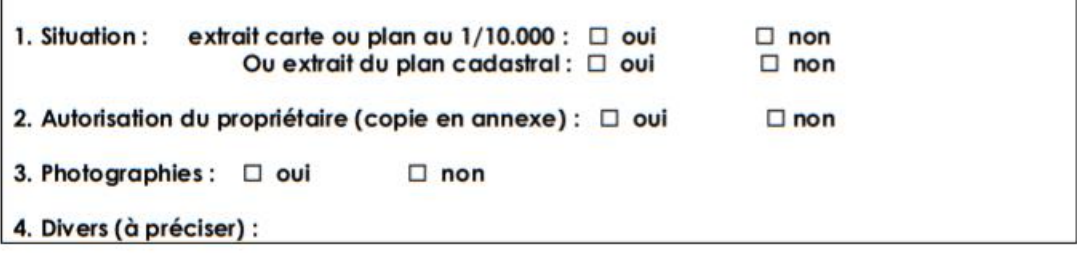

Fait à , le

(Signature)

## 1.c. Formulaire de recensement des éléments de PPPW - Commune de Hamois

## (Commune de Hamois, 2022)

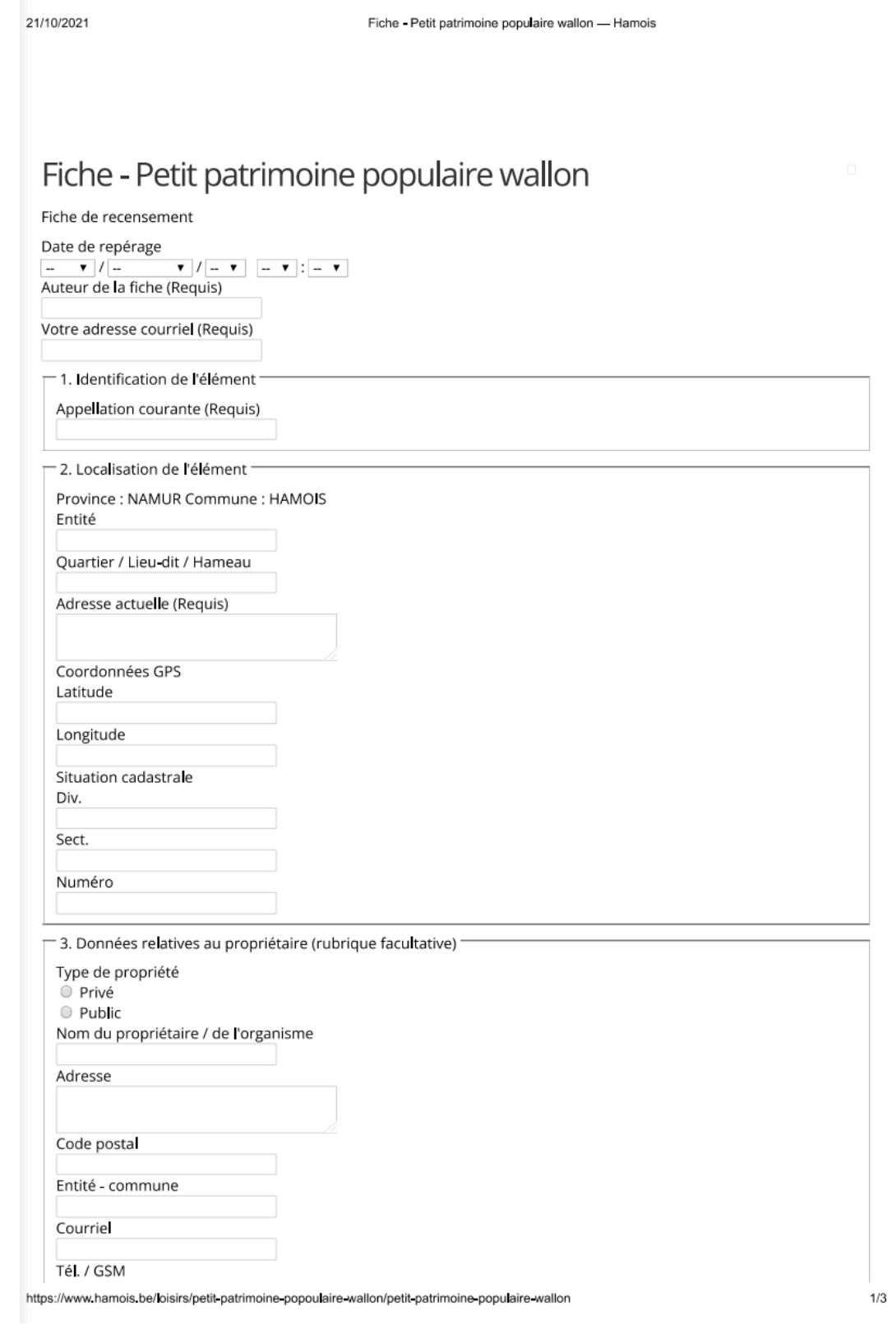

21/10/2021  $\mathbf{E}$ 

Fiche - Petit patrimoine populaire wallon - Hamois

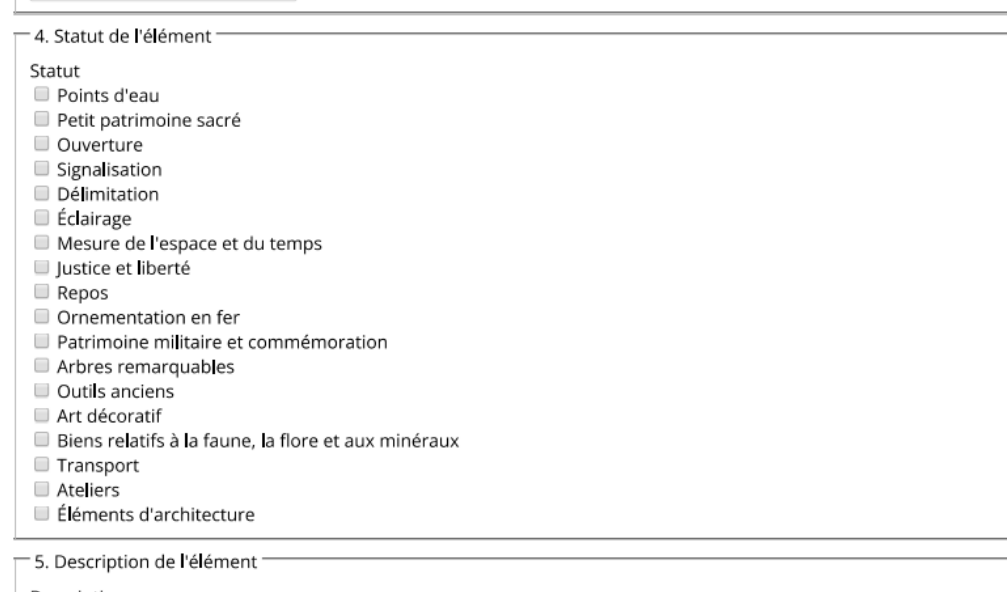

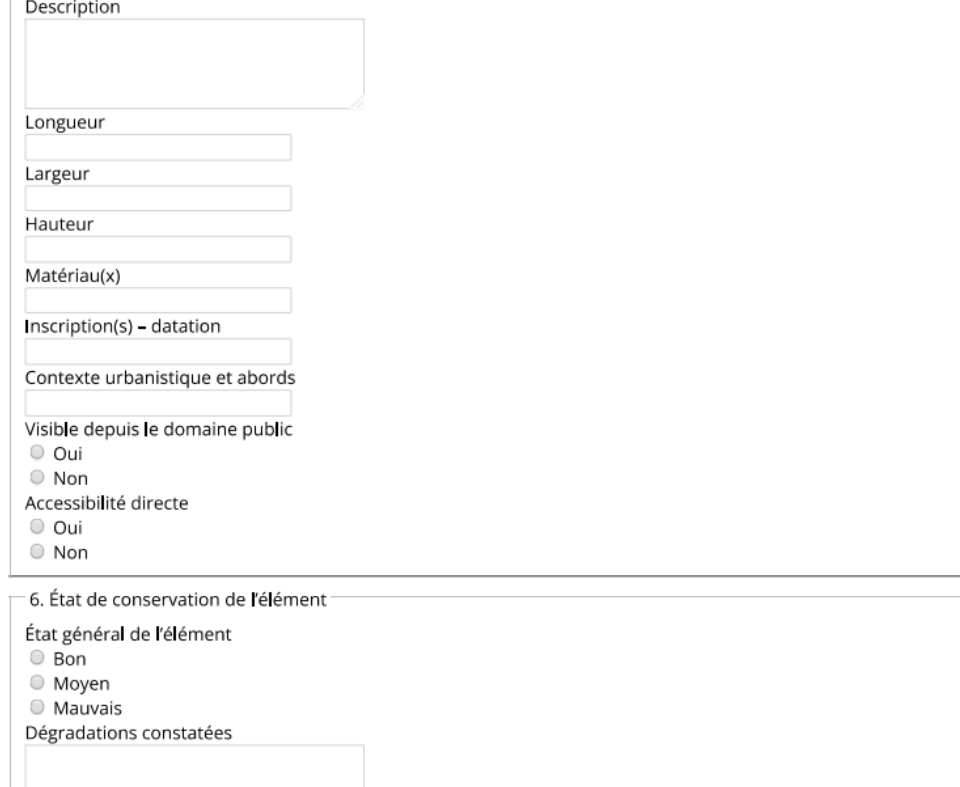

Projet de conservation / réaffectation en cours

https://www.hamois.be/loisirs/petit-patrimoine-popoulaire-wallon/petit-patrimoine-populaire-wallon

21/10/2021

Fiche - Petit patrimoine populaire wallon - Hamois

O Oui  $\odot$  Non

 $\Box$  7. Historique / anecdotes Historique / anecdotes - 8. Remarques Remarques 9. Photos (élément et abords) Les photos seront en format JPEG et feront au maximum 6 mb. Photo n°1 Choisir un fichier Aucun fichier choisi Photo n°2 Choisir un fichier Aucun fichier choisi Photo n°3 Choisir un fichier Aucun fichier choisi Photo nº4 Choisir un fichier Aucun fichier choisi

Merci de cocher la case suivante. (Requis) Ce champ nous permet de vérifier que vous n'êtes pas un robot.

Je ne suis pas un robot reCAPTCHA<br>Confidentialité - Conditions

https://www.hamois.be/loisirs/petit-patrimoine-popoulaire-wallon/petit-patrimoine-populaire-wallon

## 1.d. Exemple de fiche de recensement - Kiosque à Durbuy

(DGO4, s.d.)

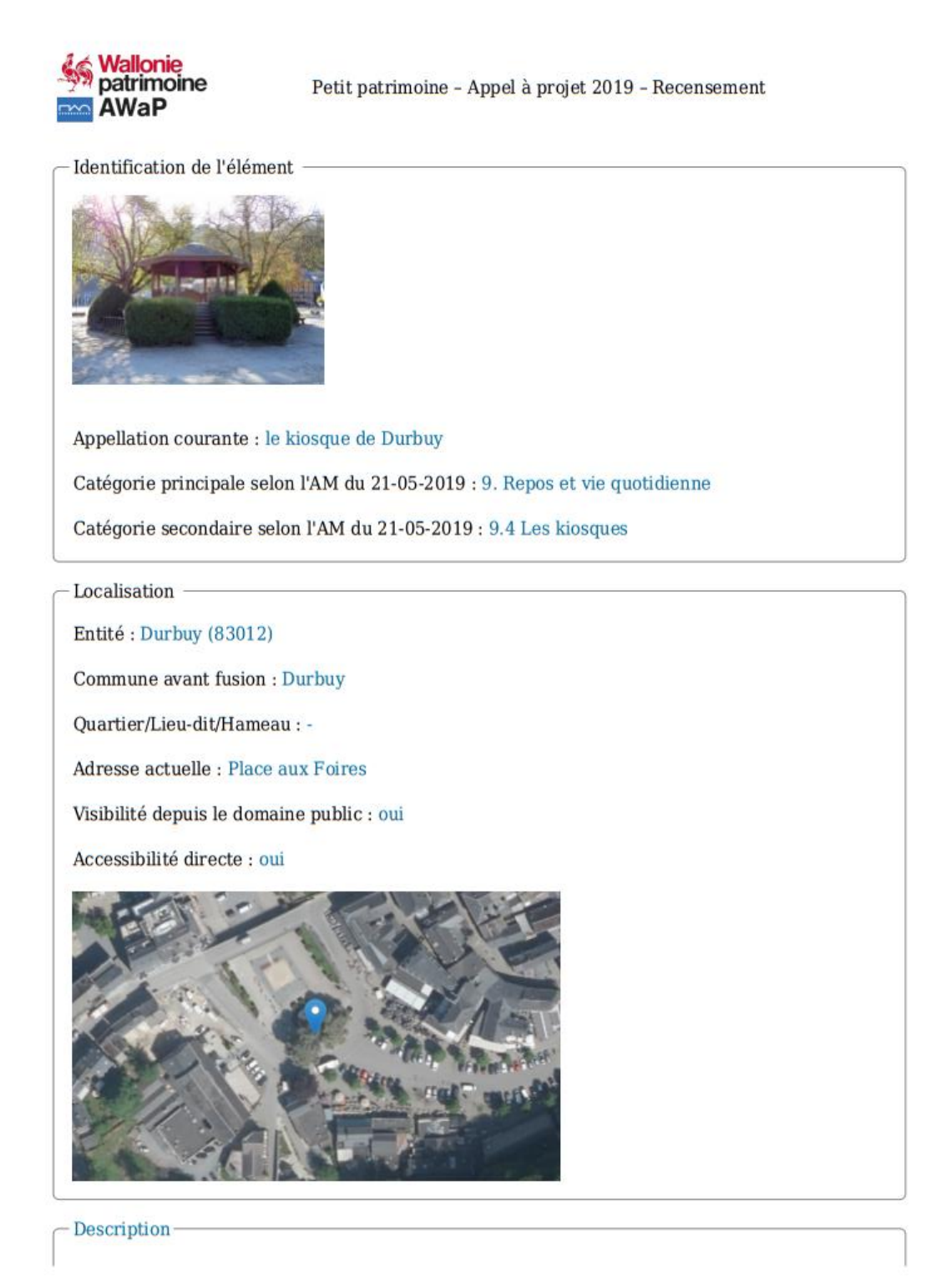

<u> Petit patrimoine - Appel à projet 2019 - Recensement</u><br>Fichier généré le 28-05-2022

Description : édifice à 8 côtés au bout de la place côté agglomération, entrée vers l'Ourthe, entouré de buissons de buis protégés par une barrière, accessible via des escaliers, surélevé du sol à une hauteur de 1 mètre. Chaque côtés est clos par une barrière garde corps

Dimension(s) : largeur des côtés 250 cm hauteur édifice sous corniche: 200 cm hauteur total: 400 cm hauteur garde corps 80 cm

Matériau(x) : soubassement: pierre garde-corps et poteaux: bois toit: ardoises

Inscription(s) - datation : -

Contexte urbanistique et abords : Place au centre de Durbuy non loin du pont en bordure de voirie

Autre statut éventuel de protection ou de reconnaissance patrimoniale du bien

Aucun

Etat de conservation

Etat général de l'élément : moyen

Dégradations constatées : Boiserie à entretenir, végétation (buissons) trop importante

Projet de conservation/réaffectation en cours : non

Historique / Anecdotes

Construit entre les deux guerres, deux canons ont été placés de part et d'autre. A la guerre 40 les allemands ont emporté les canons. Il a été rénové en 1992

Photos - Iconographies

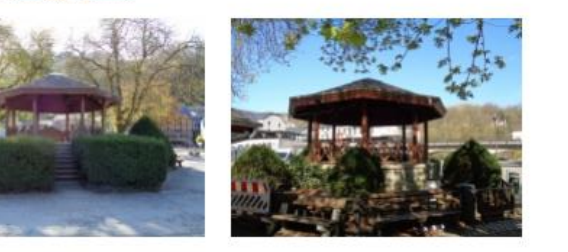

Identification de la fiche

Numéro de la fiche : 83012-PPW-0001-01 | Date du repérage : 07-04-2020

<u> Petit patrimoine - Appel à projet 2019 - Recensement</u><br>Fichier généré le 28-05-2022

 $\overline{2}$ 

## 1.e. Arrêté du Gouvernement wallon portant exécution partielle du Code wallon du Patrimoine, 31 janvier 2019

(Arrêté du Gouvernement wallon portant exécution partielle du Code wallon du Patrimoine, 2019)

#### **Chapitre II De l'inventaire régional du patrimoine, des inventaires communaux et de la carte archéologique**

#### **Section 1ère - De l'inventaire régional du patrimoine**

**Art. R. 11-1**. Le Ministre établit ou met à jour la liste des catégories de biens qui relèvent du petit patrimoine populaire.

AM.11-1. Les catégories des biens qui relèvent du petit patrimoine populaire visées à l'article R.11-1 et R. 43-17 figurent à l'annexe 2 de cet arrêté.

**Art. R. 11-2.** Le Ministre publie sur le portail cartographique de la DGO4 et, par référence, au *Moniteur belge* , l'inventaire du patrimoine culturel immobilier et la liste des biens relevant du petit patrimoine populaire qui bénéficient ou ont bénéficié de l'intervention financière de la Région.

Sur la proposition de l'AWaP, le Ministre met à jour l'inventaire et la liste sur la base des modalités de reconnaissance, de protection et de mise en valeur arrêtées par le Gouvernement.

#### **Section 2 - Des inventaires communaux**

**Art. R. 12-1**. 1er. Sur la base méthodologique établie par le Ministre, le collège communal ou la commission communale dresse le projet d'inventaire communal et, à cet effet, sollicite l'accompagnement de l'AWaP.

§2. Le conseil communal adopte provisoirement le projet d'inventaire.

Le projet d'inventaire ou de mise à jour de l'inventaire est soumis par le conseil communal, pour avis, à la commission communale ainsi qu'aux personnes et instances qu'il juge nécessaire de consulter. L'avis est transmis dans les quarante-cinq jours de l'envoi de la demande du conseil communal. À défaut d'envoi de l'avis dans le délai imparti, la procédure d'adoption ou de mise à jour de l'inventaire peut être poursuivie.

§3. Hormis pour les biens relevant du petit patrimoine populaire qui bénéficient ou ont bénéficié de l'intervention financière de la Région, le collège communal procède à une enquête publique dont la durée est de trente jours et informe, par envoi, le ou les propriétaires des biens concernés.

Le projet est accessible à la maison communale les jours ouvrables et, au moins, un jour jusqu'à vingt heures ou le samedi matin. L'enquête publique est annoncée par voie d'affiches à la maison communale et publiée le site internet de la commune.

L'avis indique l'objet de l'enquête et signale que le dossier peut être consulté à la maison communale. L'enquête publique est suspendue du 16 juillet au 15 août et du 24 décembre au 1er janvier.

Avant l'expiration de l'enquête publique, tout réclamant peut adresser, par envoi au collège communal, ses remarques et, le cas échéant, faire état de son opposition.

Dans les quinze jours suivant l'expiration du délai de l'enquête publique, le collège communal ou l'un de ses membres qu'il délègue à cet effet tient une séance publique où sont entendues les personnes qui le désirent.

À l'issue de cette séance, il est dressé un procès-verbal de clôture de l'enquête publique.

AM.12-1. La base méthodologique pour l'élaboration du projet d'inventaire communal visée au paragraphe 1 er est établie par l'AWaP.

**Art. R. 12-3.** Le conseil communal:

1° adopte définitivement l'inventaire dans les nonante jours du procès-verbal de l'enquête publique;

2° dans les quinze jours de sa décision, envoie à l'AWaP le dossier qui comprend les avis des personnes et instances consultées, les observations ou réclamations formulées au cours de l'enquête publique, le procès-verbal de clôture de l'enquête publique et la décision prise;

3° dans les quinze jours de sa décision, informe les propriétaires des biens concernés, hormis pour les biens relevant du petit patrimoine populaire qui bénéficient ou ont bénéficié de l'intervention financière de la Région.

*(NDLR: l'AGW du 31 janvier 2019 exécutant le CoPat ne crée pas d'article R.12-2)*

**Art. R. 12-4.** Hormis pour les biens relevant du petit patrimoine populaire qui bénéficient ou ont bénéficié de l'intervention financière de la Région, dans les quarante-cinq jours de la réception de la décision d'adoption définitive par le conseil communal, tout propriétaire d'un bien visé par le projet peut adresser, par envoi au conseil communal, un recours contre la décision prise relative au bien, sur la base de considérations patrimoniales. Simultanément, le propriétaire envoie à l'AWaP une copie du recours.

Le conseil communal statue sur tout recours visé à l'alinéa 1er dans les quarante-cinq jours de la réception du recours et en informe, dans les cinq jours, l'AWaP.

**Art. R. 12-5**. Dans les cent-vingt jours de la réception de la décision du conseil communal, visée à l'article R. 12-3, 1°, l'AWaP envoie au Ministre le dossier complet de l'inventaire, accompagné de son avis et de la proposition de décision.

Dans les trente jours de la réception de l'inventaire par l'AWaP, sur la base des éléments du dossier, le Ministre approuve ou refuse l'inventaire.

**Art. R. 12-6.** L'AWaP publie les inventaires communaux sur le portail cartographique de la DGO4 et, par référence, au *Moniteur belge*.

**Art. R. 12-7.** Le conseil communal procède à la mise à jour de l'inventaire sur la base des dispositions visées aux articles R.12-1 et suivants.

Par dérogation, le Ministre peut établir une procédure simplifiée pour la mise à jour des inventaires communaux, pour autant qu'elle porte sur un nombre de biens limité par rapport à l'inventaire communal.

La procédure simplifiée comprend l'information des propriétaires des biens concernés par la mise à jour.

AM.12-7. En application de l'article R.12-7, les dispositions visées à l'article R.12-1 et suivants, sont applicables aux seuls biens qui font l'objet d'un projet d'inscription à la mise à jour de l'inventaire ou d'un retrait de leur inscription.

*En vigueur du 01/06/19 au 31/12/19* page 8 / 56

**Art. R. 12-8.** Dans la limite des crédits disponibles à cette fin au budget de la Région wallonne, le Ministre peut accorder une subvention maximale de dix mille euros par commune pour la réalisation de tout ou partie de l'inventaire communal.

La liquidation de la subvention s'effectue comme suit:

1° soixante pourcent de la subvention à l'envoi de l'arrêté octroyant la subvention et pour autant que la déclaration de créance y relative soit introduite dans un délai de six mois à dater de l'envoi de l'arrêté octroyant la subvention;

2° quarante pourcent de la subvention sur la production des pièces justificatives y relatives des dépenses effectuées par la commune.

#### **Chapitre VII**

#### **Des dispositions opérationnelles**

#### **Section 4 - Des actes et travaux relatifs au petit patrimoine populaire**

**Art. R. 43-17**. §1er. Dans la limite des crédits disponibles à cette fin au budget de la Région wallonne et dans le cadre d'un appel à projet qu'il décide, le Ministre peut accorder, à la commune, une subvention maximale de dix mille euros pour la réalisation d'un recensement du petit patrimoine populaire communal.

§2. Dans la limite des crédits disponibles à cette fin au budget de la Région wallonne et sur la base de la procédure qu'il arrête, le Ministre peut accorder une subvention d'un montant maximal de sept mille cinq cents euros pour des actes et travaux de restauration ou de mise en valeur de biens relevant du petit patrimoine populaire. Par dérogation à l'alinéa 1er, dans le cadre d'appels à projets thématiques définis par le Ministre, le montant maximal de la subvention est porté à quinze mille euros.

§3. Dans la limite des crédits disponibles à cette fin au budget de la Région wallonne et sur la base de la procédure qu'il arrête, le Ministre peut accorder une subvention d'un montant maximal de deux mille cinq cents euros pour toute action collective de mise en valeur et de promotion du petit patrimoine populaire.

§4. Le Ministre établit le formulaire de demande des subventions visées aux paragraphes 2 et 3.

AM. 43-17. § 1 er. La commune transmet à l'AWaP une copie du recensement. La subvention est liquidée à la commune dès l'approbation, par l'AWaP, du recensement et, le cas échéant, de la procédure d'attribution de marché public, sur la base des factures, des preuves de paiement et d'une déclaration de créance originale signée que la commune envoie à l'AWaP.

§ 2. Au terme de l'exécution des actes et travaux de restauration et de mise en valeur des biens relevant du petit patrimoine populaire, le demandeur invite l'AWaP à procéder à leur vérification.

Si l'AWaP considère que les actes et travaux visés au paragraphe, alinéa 1 sont er pas conformément exécutés, elle en informe le demandeur qui procède à leur régularisation, sous le contrôle de l'AWaP, dans le délai qu'elle fixe. La subvention est liquidée au demandeur dès l'approbation, par l'AWaP, des actes et travaux sur la base des factures, des preuves de paiement et d'une déclaration de créance originale signée qu'il envoie à l'AWaP. »

**Art. R. 43-18**. La subvention visée à l'article R.43-17 peut être accordée par le Ministre à toute personne, physique ou morale, de droit privé ou de droit public, sur la base d'un dossier d'actes et travaux de mise en valeur et de promotion comprenant les documents qui suivent:

1° un plan de situation de l'élément patrimonial qui indique que celui-ci est visible depuis l'espace public ou accessible au public;

2° la description de l'élément, accompagnée d'un reportage photographique pertinent permettant de situer l'élément dans son contexte

3° l'indication, détaillée et chiffrée, des actes et travaux ou des actions de mise en valeur et de promotion de l'élément sur la base de devis estimatifs;

4° tout renseignement relatif au statut de propriété de l'élément et de gestion ou d'entretien; au cas où le demandeur de la subvention n'est pas propriétaire du bien ou titulaire de droits réels sur le bien, l'autorisation de ce dernier est jointe au dossier, si la subvention demandée porte sur des actes et travaux.

**Art. R. 43-19**. L'arrêté de subvention est adressé, par envoi, au demandeur; les actes et travaux de mise en valeur et de promotion ne peuvent pas débuter avant la réception de l'envoi et sont réalisés dans un délai de douze mois.

La moitié du montant de la subvention est liquidée à la notification de l'arrêté d'octroi de la subvention. Au terme de l'exécution des actes et travaux de mise en valeur et de promotion, le demandeur adresse, par envoi à l'AWaP, les factures accompagnées de tout document utile permettant de vérifier la réalisation des actes et travaux.

Après un contrôle sur place, le solde du montant de la subvention est liquidé sur la base des factures TVA comprise. En cas d'utilisation non conforme de la subvention, le montant de l'avance visé à l'alinéa 2 est récupéré à l'initiative de l'AWaP et le droit à la subvention est éteint.

## 1.f. Résultats de l'enquête sur le patrimoine local

#### (PEPE & SCHMITZ, 2020)

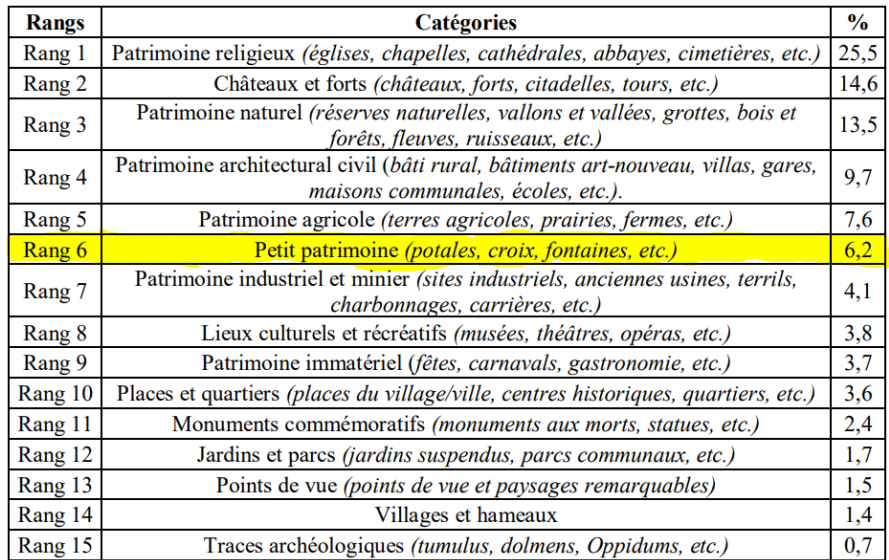

#### *Classement des éléments patrimoniaux les plus cités*

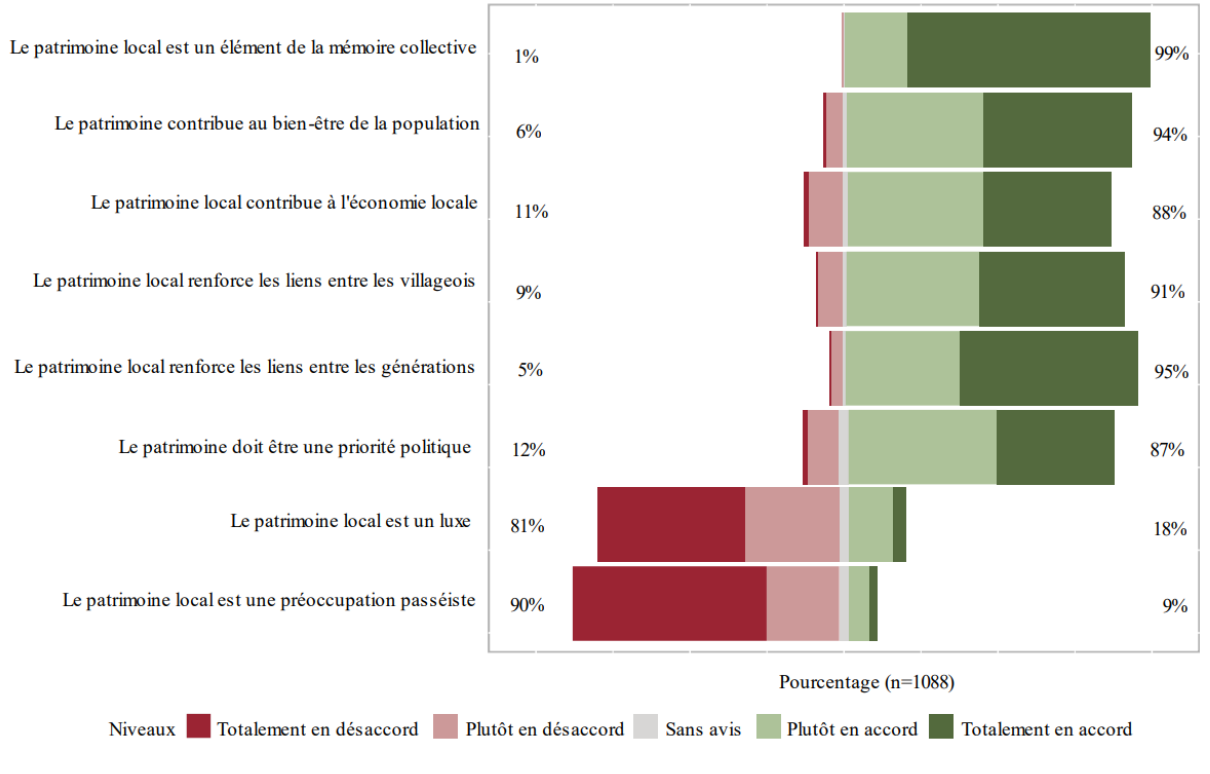

*Raisons qui expliquent l'intérêt des citoyens pour le patrimoine local*

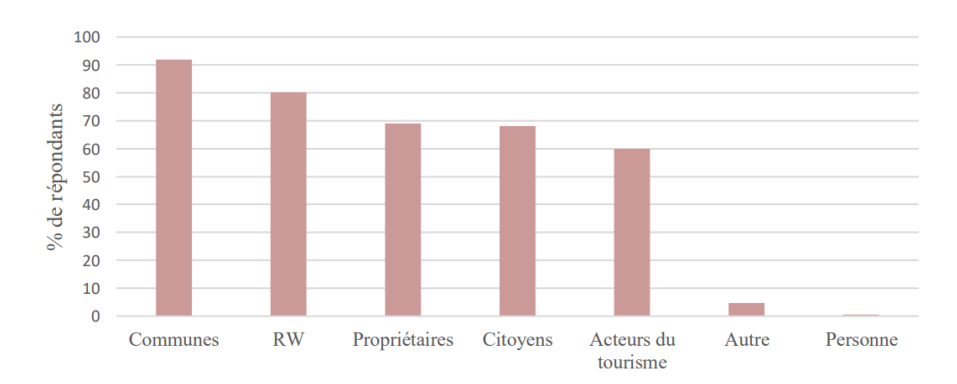

*Acteurs concernés par la gestion du patrimoine local selon les répondants*

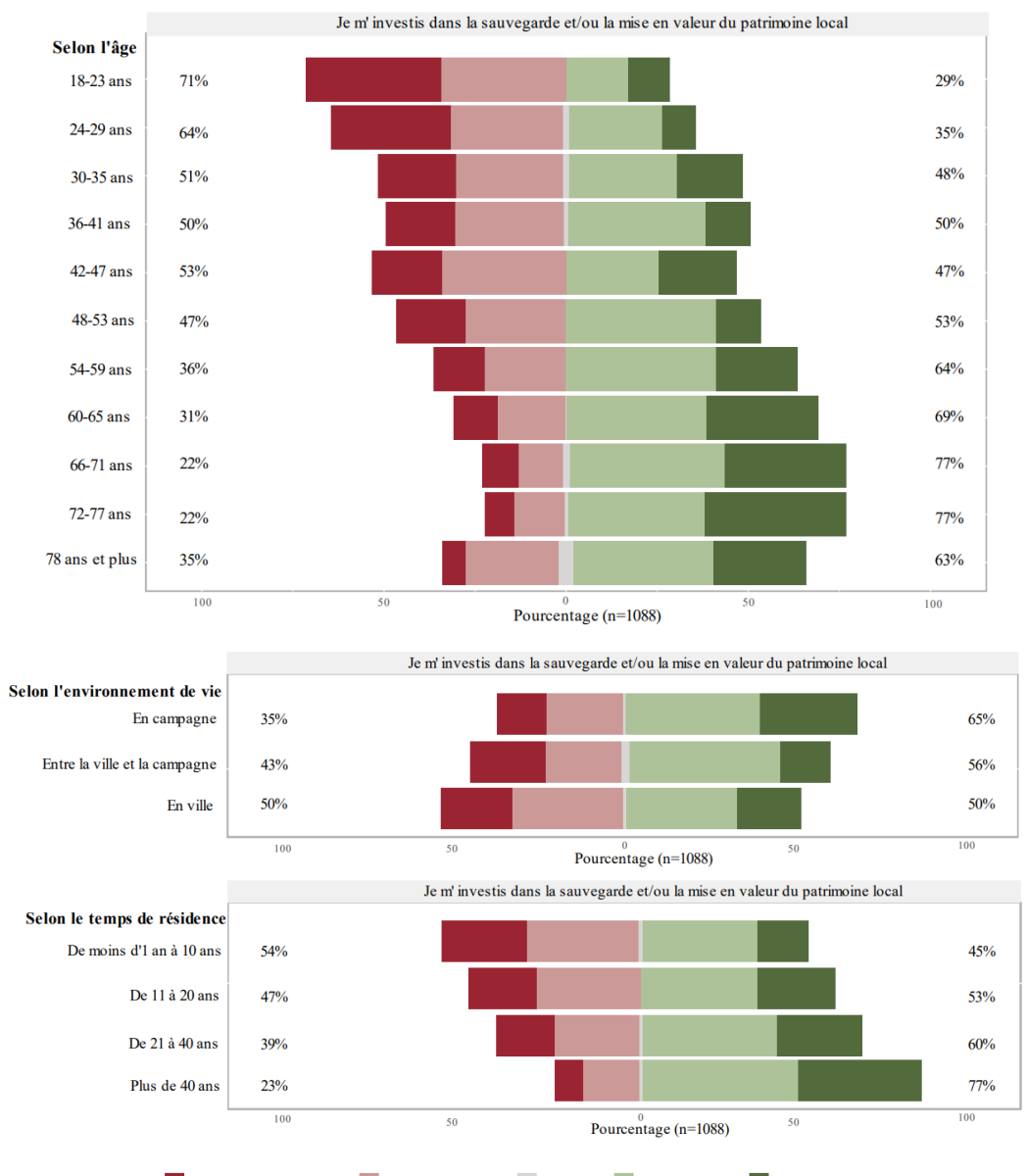

Niveaux Totalement en désaccord Plutôt en désaccord Sans avis Plutôt en accord Totalement en accord

*Niveaux d'investissement des répondants selon leur âge, leur environnement de vie et leur temps de résidence*

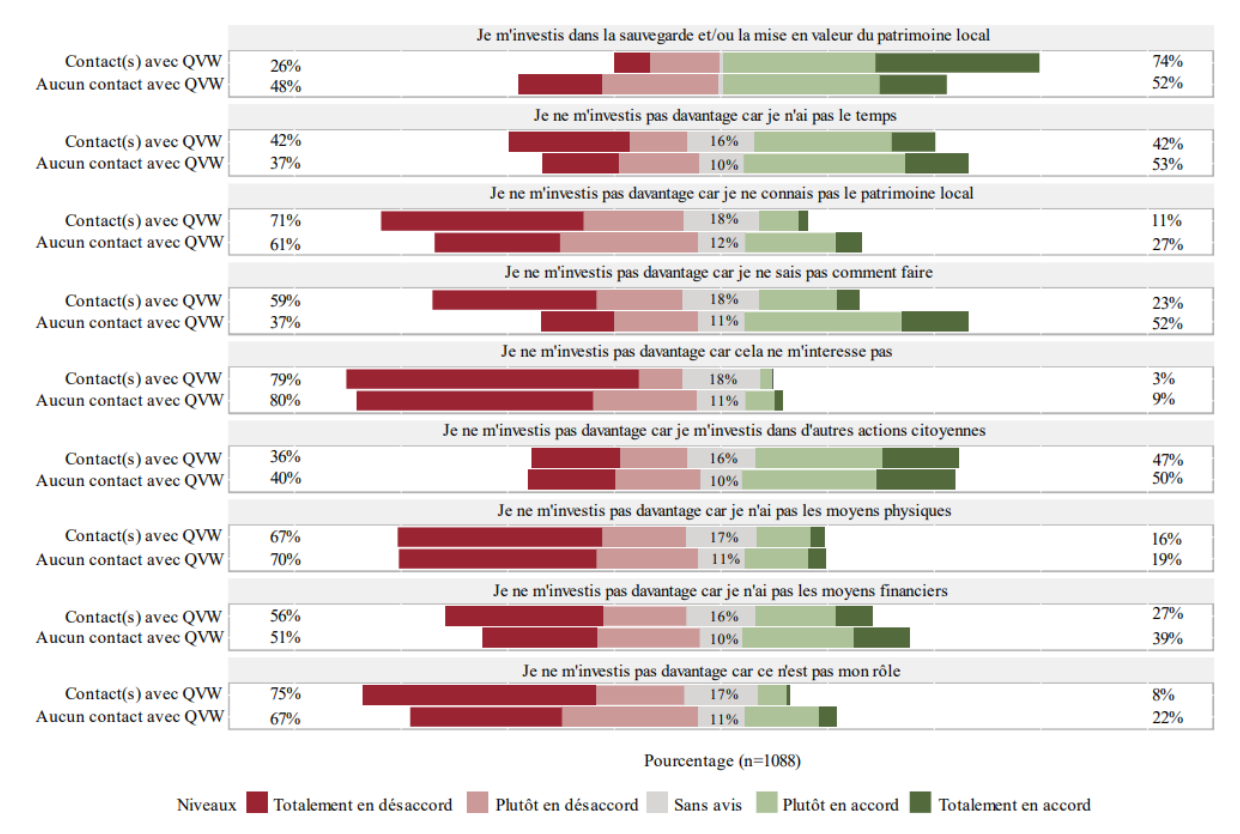

*Niveaux d'investissement des répondants et les raisons d'une absence d'investissement ou d'un investissement plus modéré*

## Annexe 2 : Questionnaire

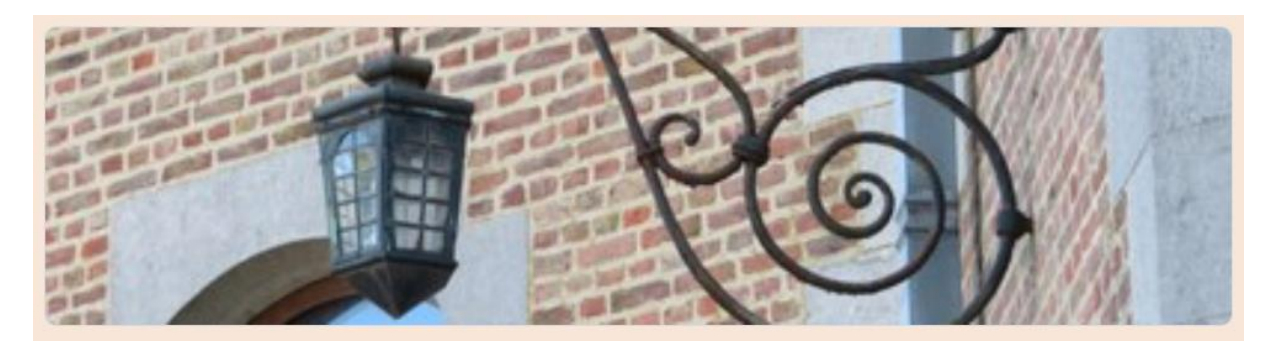

# Etude sur le Petit Patrimoine Populaire Wallon : connaissance, intérêt et volonté d'implication des citoyens

Madame, Monsieur, dans le cadre de mon travail de fin d'études (TFE) centré sur le Petit Patrimoine Populaire Wallon, je réalise une enguête auprès de la population habitant en Wallonie, afin d'évaluer la connaissance, l'intérêt et la volonté d'implication des citoyens en matière de Petit Patrimoine Populaire Wallon.

Il s'agit d'une enquête qualitative et je vous encourage donc fortement à répondre aux questions de manière sincère. Toute réponse est la bienvenue et me sera utile.

Ce questionnaire constitue la base principale de la réalisation de mon TFE. N'hésitez donc pas à le partager autour de vous ! Il est important pour moi de cibler la portion la plus large possible de la population wallonne afin que les résultats récoltés soient les plus représentatifs.

Les réponses à ce questionnaire seront traitées dans le respect de l'anonymat et de la vie privée, et les données récoltées seront exclusivement utilisées dans le cadre de la rédaction de mon TFF

Cette enquête se clôture le 14 mars.

Je vous remercie vivement de votre participation.

VANHOVE Emilie, Master II, Ingénieur Civil Architecte, Université de Liège e.vanhove@student.uliege.be

milievanhove@yahoo.fr (non partagé) Changer de compte

 $\curvearrowright$ 

#### 1) Etude de la connaissance du Petit Patrimoine Populaire Wallon - 1

La 1ère partie de ce questionnaire porte sur l'évaluation de la connaissance des citoyens wallons en matière de Petit Patrimoine Populaire Wallon afin de déterminer s'il s'agit d'une notion connue ou non au sein de la population.

Avez-vous déjà entendu parler du terme "Petit Patrimoine Populaire Wallon"?\*

 $\bigcirc$  Oui

 $\bigcirc$  Non

Quelle est selon vous la signification du terme "Petit Patrimoine Populaire Wallon"? (Définissez avec vos propres mots)

Votre réponse

#### 1) Etude de la connaissance du PPPW - 2

Le Petit Patrimoine Populaire Wallon (PPPW) est constitué de petits éléments qui agrémentent notre cadre de vie et constituent des points d'intérêt et repères dans notre environnement. Ces éléments possèdent une valeur patrimoniale en raison de leur ancienneté, leur qualité, leur originalité ou leur rareté. Les populations locales confèrent généralement à ces petits éléments une certaine valeur affective.

Exemples : fontaines, lampadaires, ferronneries, pompes à eau, potales, etc.

#### Exemples d'éléments de PPPW :

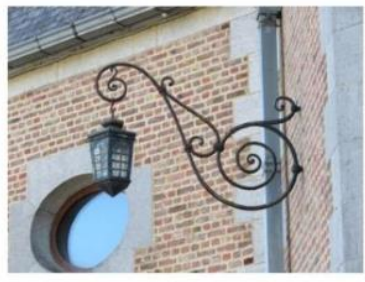

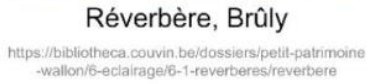

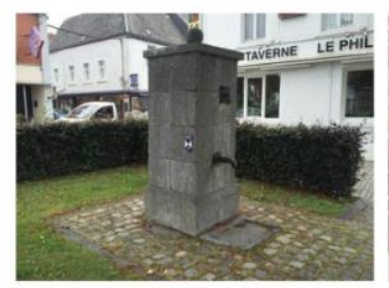

Pompe à eau, Philippeville http://connaitrelawallonie.wallonie.be/fr/categorie<br>-de-lieu-de-memoire/pppw-petit-patrimoine-<br>populaire-wallon#.YeE7V4hKhPZ

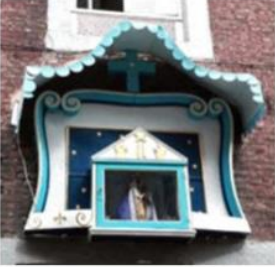

Potale, Liège https://www.liege.be/fr/decouvrir/plein-air<br>/art-public/petit-patrimoine-polulaire-wallon

Après avoir pris connaissance de cette définition et de ces quelques exemples, pensez-vous être bien informés au sujet du PPPW ?

 $\bigcirc$  Oui

Non ∩

Si la réponse à la question précédente est « oui » :

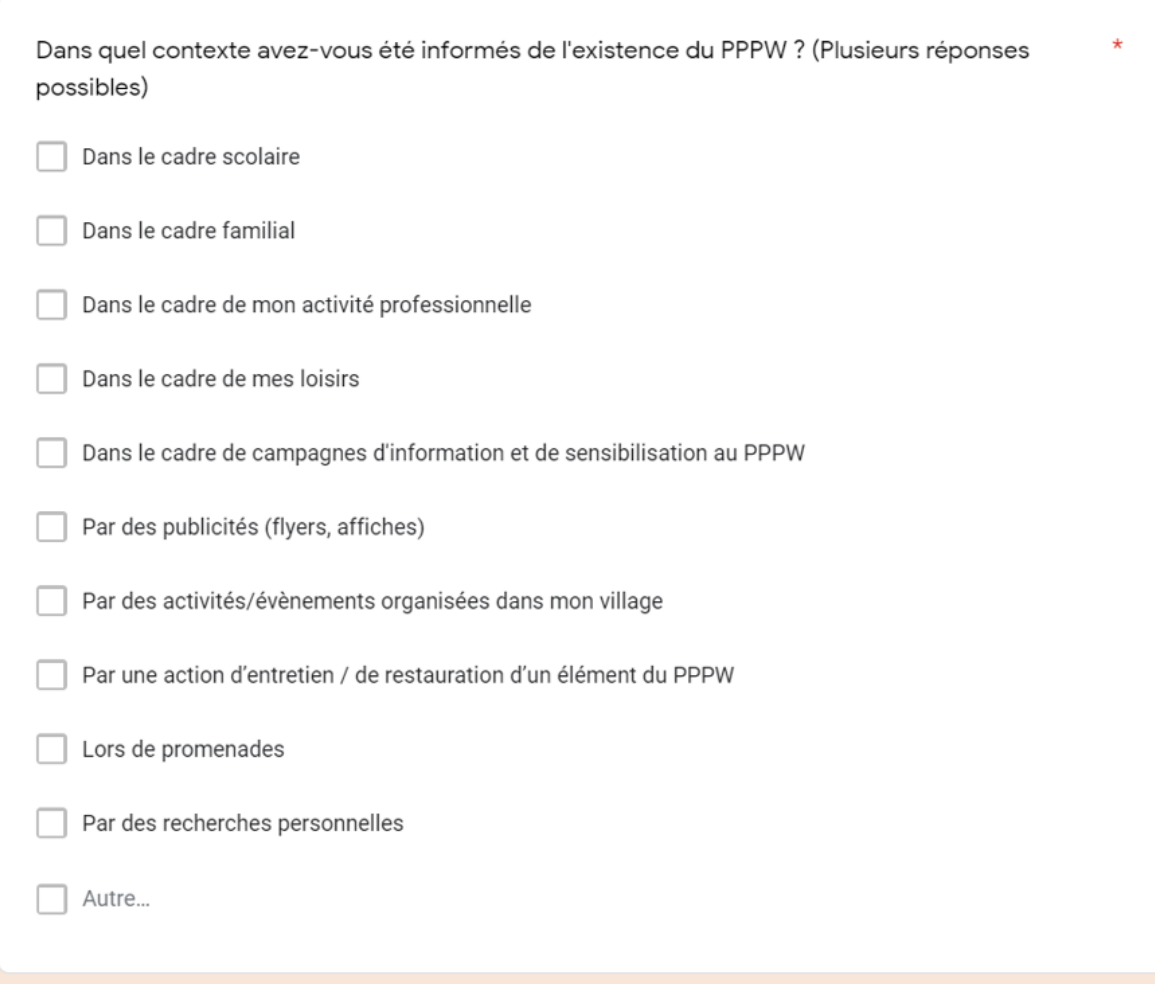

Si la réponse à la question précédente est « non » :

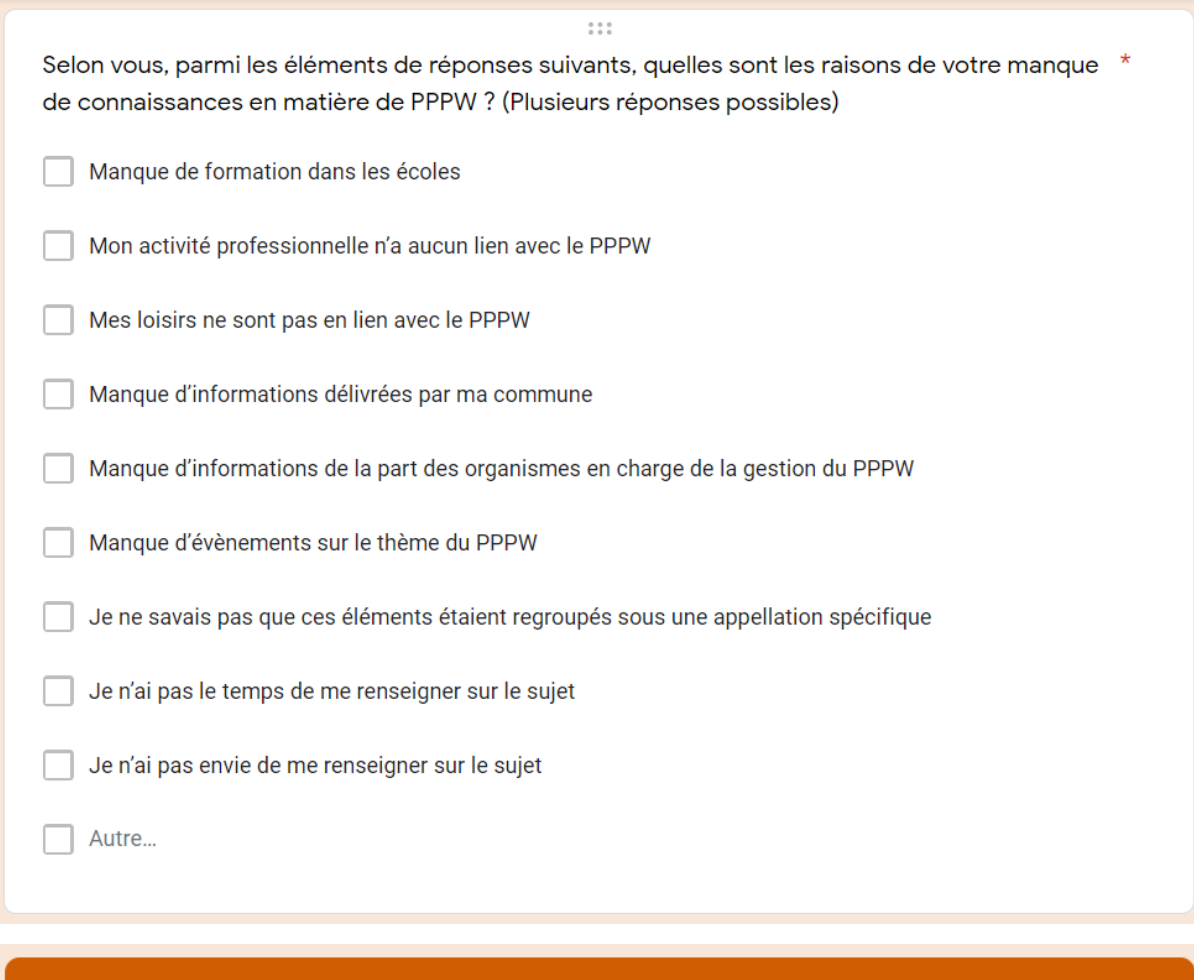

## 2) Etude de l'intérêt porté au PPPW

La 2e partie du questionnaire a pour but de déterminer si le PPPW suscite un certain intérêt auprès des citoyens.

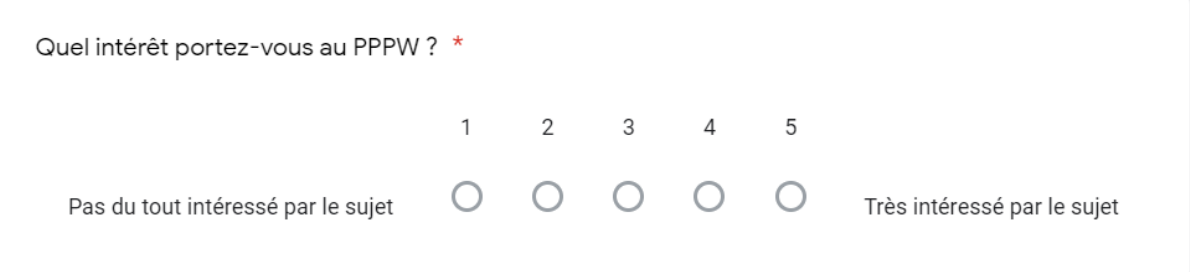

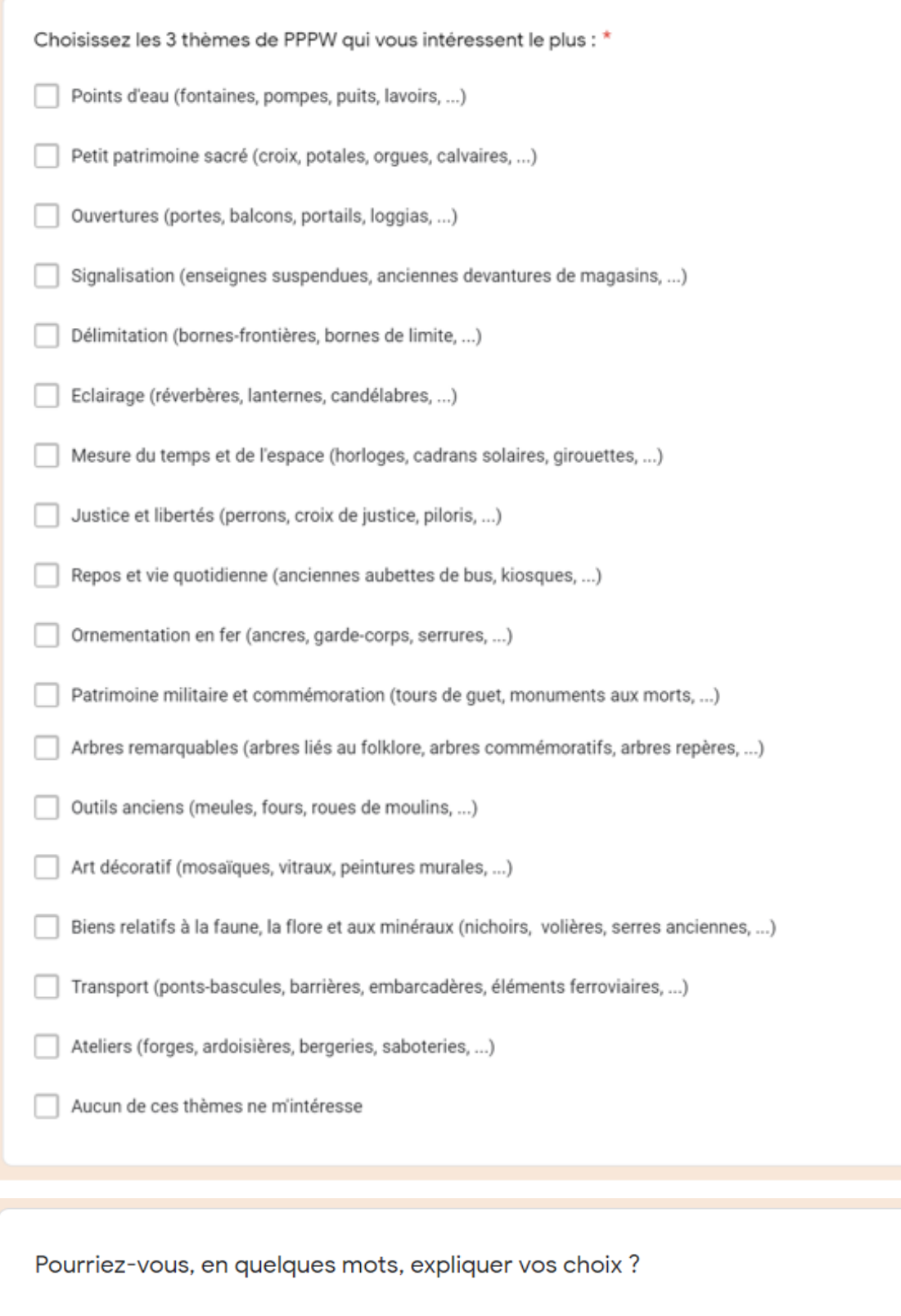

Votre réponse

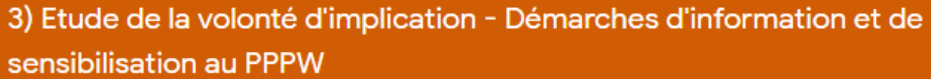

Le but de cette 3e partie est de déterminer si les citoyens sont réceptifs aux démarches d'information et de sensibilisation au PPPW. Sur base des résultats de ce TFE, les différentes démarches les plus efficaces seront identifiées en termes d'impact sur les populations locales.

Êtes-vous d'accord avec le fait qu'il serait important de renforcer les démarches d'information et de sensibilisation des citoyens au PPPW ? \*

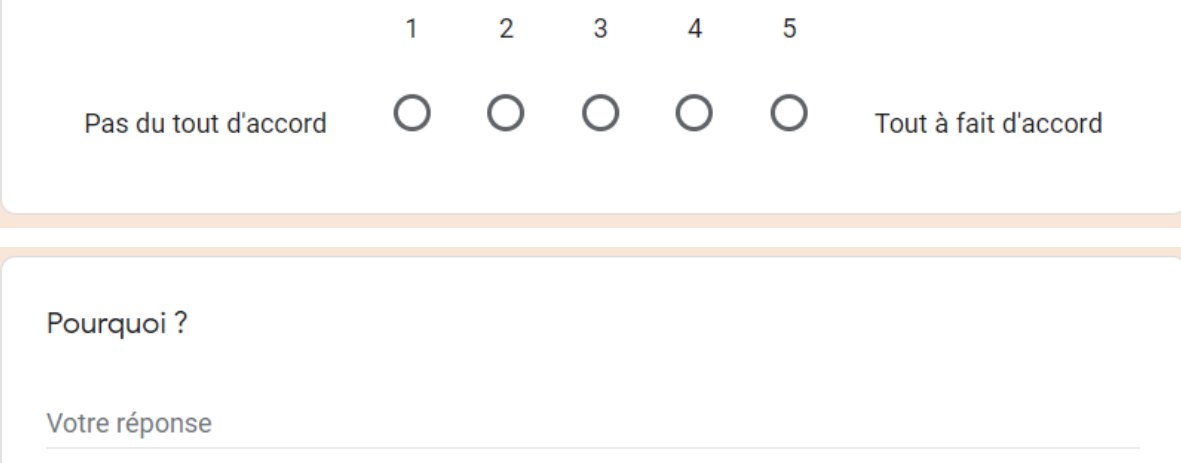

A quel point seriez-vous prêt à vous investir et à participer si les différentes démarches ci-dessous étaient mises en place ?\*

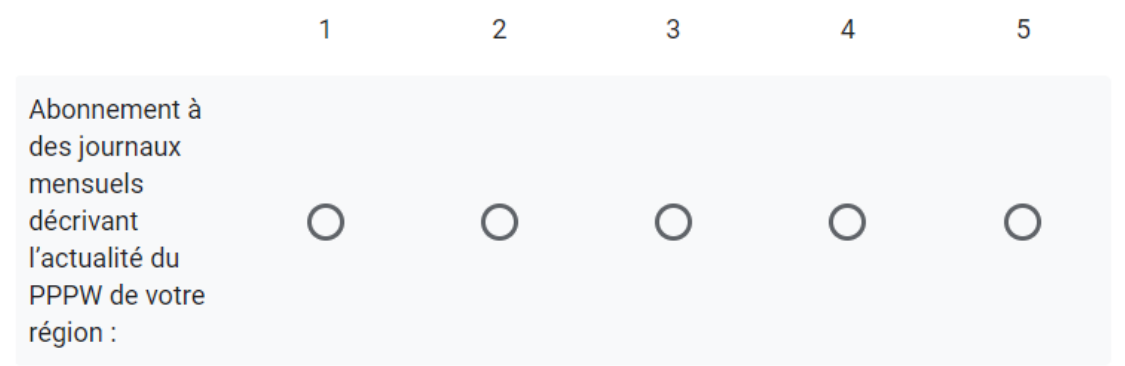

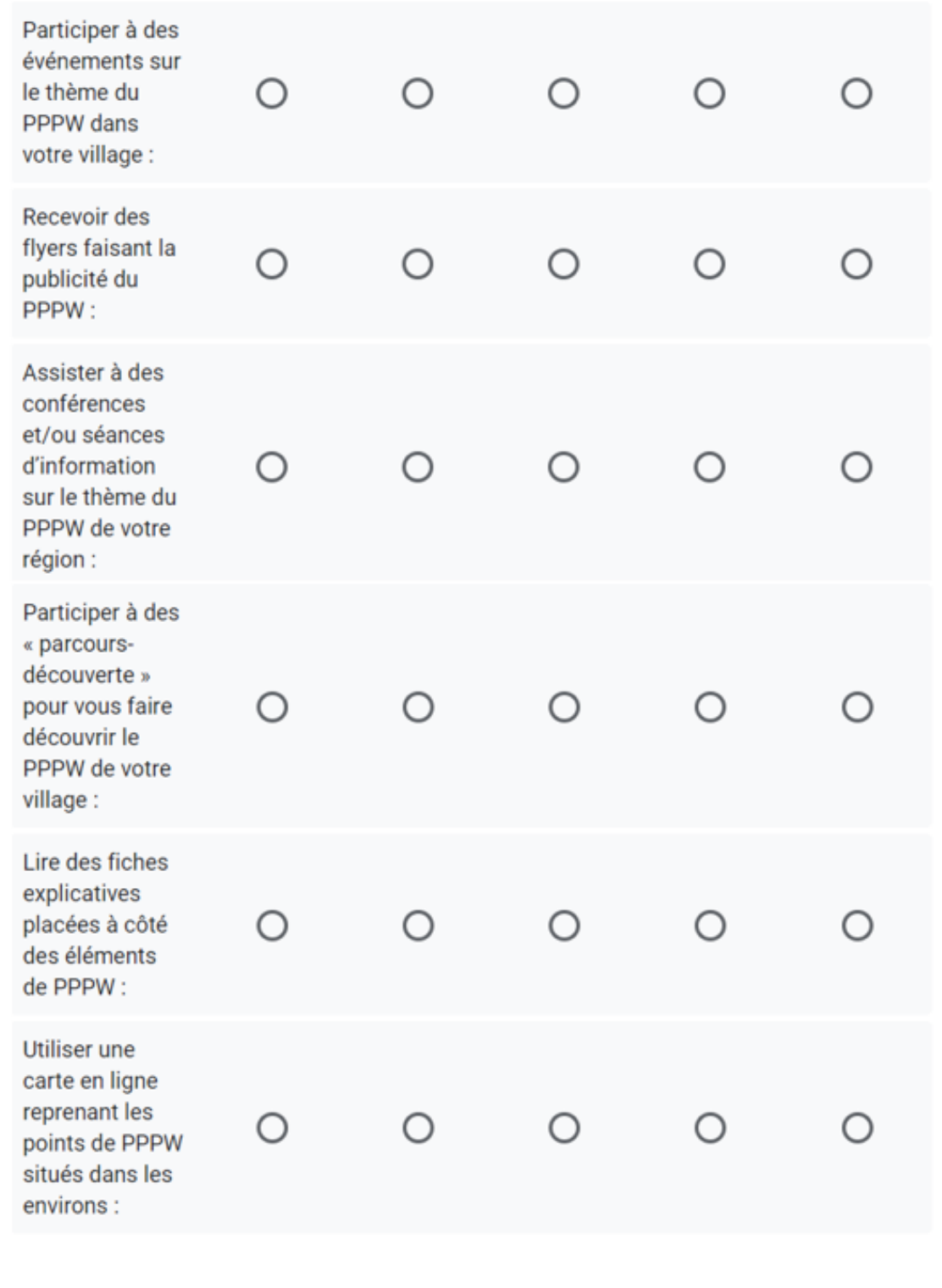

Auriez-vous d'autres idées de démarches à mettre en place pour informer et sensibiliser les citoyens au PPPW?

Votre réponse

#### 4) Etude de la volonté d'implication - Initiatives citoyennes

Cette 4e partie a pour but de récolter des faits relatant des initiatives de mise en valeur ou de restauration d'éléments de PPPW qui ont bien fonctionné, permettant à ces éléments de revivre et de susciter à nouveau un intérêt auprès des citoyens.

Avez-vous déjà réalisé l'une ou l'autre des initiatives suivantes ?\* **Non** Oui Entretenir un élément de  $\bigcap$ ∩ PPPW (nettoyage, arrachage de mauvaises herbes, ...) Mettre en valeur un élément de PPPW (fleurissement, ∩ ∩ éclairement, arrivée d'eau dans une fontaine, ...) Restaurer un élément de  $\bigcirc$ PPPW (peinture, consolidation, ...)

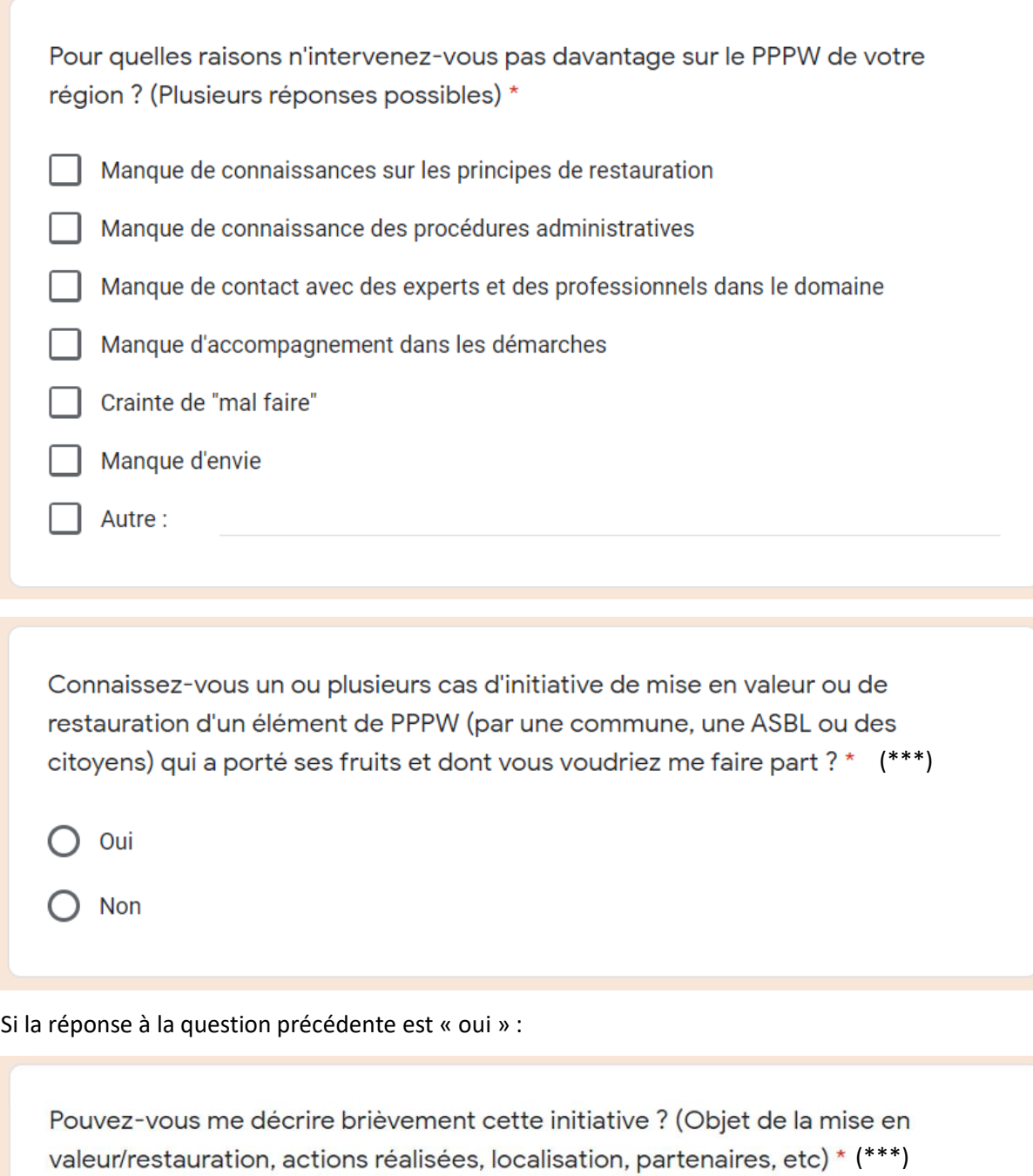

Votre réponse

Accepteriez-vous de vous entretenir avec moi au sujet de cette initiative ? Si oui, laissez-moi vos coordonnées (téléphone et/ou adresse e-mail) et je vous contacterai si des informations complémentaires me semblent nécessaires : (\*\*\*)

Votre réponse

NB : Les questions suivies de (\*\*\*) ont été posées aux répondants dans l'optique de réaliser des entretiens des personnes qui auraient été d'accord de discuter d'un projet d'initiative citoyenne en lien avec le PPPW. Finalement, les données récoltées par l'enquête en ligne étant largement suffisantes, la réalisation d'entretiens n'était plus nécessaire et ces questions n'ont pas été traitées.

![](_page_32_Picture_35.jpeg)

![](_page_33_Picture_4.jpeg)

![](_page_34_Picture_67.jpeg)

- Administration & Services Publics
- ◯ Bâtiment & Construction
- $\bigcap$  Communication
- ◯ Droit & Législation
- ◯ Economie & Gestion
- ◯ Enseignement & Recherche
- ◯ Environnement & Nature
- $\bigcap$  Etudiant(e)
- ◯ Hôtellerie & Alimentation
- ◯ Informatique & Télécommunication
- ◯ Sans Emploi
- ◯ Santé & Bien-être
- $\bigcap$  Sciences humaines et sociales
- $\bigcap$  Sécurité
- ◯ Technique & Industrie
- ◯ Technique & Industrie
- ◯ Tourisme, Sports & Loisirs
- ◯ Transport & Logistique
- $\bigcirc$  Autre :

Plus haut niveau de diplôme obtenu ou en cours d'obtention : \*

- ◯ Primaire ou sans diplôme
- Secondaire inférieur
- Secondaire supérieur C
- Supérieur de type court C
- Supérieur de niveau universitaire C
- Doctorat

### Je vous remercie pour votre participation à cette étude

Si vous avez des remarques complémentaires concernant ce sujet d'étude, je vous invite à compléter le champ ci-dessous :

Votre réponse

## Annexe 3 : Traitement des données

#### 3.a. Codes Excel

#### *Poids des différents profils*

*Exemple de code pour la première case de la colonne « Poids associé à chaque profil » :*

*E1 = SI(ET(B1="18-64";C1="Homme";D1="Brabant Wallon");"1,82"; SI(ET(B1="65+";C1="Homme";D1="Brabant Wallon");"1,15"; SI(ET(B1="18-64";C1="Femme";D1="Brabant Wallon");"0,72"; SI(ET(B1="65+";C1="Femme";D1="Brabant Wallon");"0,84"; SI(ET(B1= "18-64";C1="Homme";D1="Hainaut");"3,3"; SI(ET(B1= "65+";C1="Homme";D1="Hainaut");"1,99"; SI(ET(B1= "18-64";C1="Femme";D1="Hainaut");"1,38"; SI(ET(B1= "65+";C1="Femme";D1="Hainaut");"2,47"; SI(ET(B1= "18-64";C1="Homme";D1="Liège");"1,4"; SI(ET(B1= "65+";C1="Homme";D1="Liège");"0,99"; SI(ET(B1= "18-64";C1="Femme";D1="Liège");"0,55"; SI(ET(B1= "65+";C1="Femme";D1="Liège");"1,1"; SI(ET(B1= "18-64";C1="Homme";D1="Namur");"1,44"; SI(ET(B1= "65+";C1="Homme";D1="Namur");"0,99"; SI(ET(B1= "18-64";C1="Femme";D1="Namur");"0,44"; SI(ET(B1= "65+";C1="Femme";D1="Namur");"0,66"; SI(ET(B1= "18-64";C1="Homme";D1="Luxembourg");"1"; SI(ET(B1= "65+";C1="Homme";D1="Luxembourg");"0,68"; SI(ET(B1= "18-64";C1="Femme";D1="Luxembourg");"0,32"; SI(ET(B1= "65+";C1="Femme";D1="Luxembourg");"1,03" ))))))))))))))))))))*

#### *Questions fermées à réponse unique (oui/non)*

*Exemple de code pour la première case de la colonne « Nombre de personnes ayant déjà entendu parler du terme ''PPPW'' » : C1 = SI(B1= ''Oui'' ; 1 ; 0)*

*Exemple de code pour la première case de la colonne « Nombre de personnes ayant déjà entendu parler du terme ''PPPW'' pondéré » : E1 = C1\*D1*

#### *Questions fermées à réponse unique (Echelle Likert)*

*Exemple de code pour la première case de la colonne « 1 » : C1 = SI(B1=1 ; 1 ; 0) Exemple de code pour la première case de la colonne « 1 pondéré » : J1 = C1\*H1*

#### *Questions à choix multiples*

*Exemple de code pour la première case de la colonne « Manque de connaissance des principes de restauration pondéré» :*

*D1 = SI(ESTNUM(CHERCHE("Manque de connaissance des principes de restauration";B1)) ; 1\*C1 ; 0)*

#### *Questions ouvertes : Connaissance du PPPW – Définition*

*Exemple de code pour la première case de la colonne « Nombre de concepts-clés énoncés » : H1 = SOMME(B1:G1)*

*Exemple de code pour la première case de la colonne « Connaissance confirmée » : I1 = SI(H1>2 ; 1) Exemple de code pour la première case de la colonne « Connaissance confirmée » : I1 = SI(H1>2 ; 1) Exemple de code pour la première case de la colonne « Connaissance confirmée pondérée» : K1 = I1\*J1*

## 3.b. Traitement statistique

Il existe deux grandes familles de tests pour comparer différents sous-groupes : les tests paramétriques et les tests non paramétriques. Les tests paramétriques sont les plus précis, mais nécessitent que les données suivent une distribution normale. Comme la distribution des variables n'est pas connue, ce sont des tests non paramétriques qui vont être effectués. Ce type de tests ne nécessite en effet aucune hypothèse sur le type de loi de distribution des données, et ne se base que sur les propriétés numériques des échantillons des différents sous-groupes (ELLISTAT, 2022). Il existe au moins un équivalent non paramétrique à chaque test paramétrique. (STATISTICA, 2013)

Les tests non paramétriques ne peuvent être effectués que pour des échantillons suffisamment grands (environ 100 individus ou plus, comme indiqué sur le site internet *STATISTICA*). Il est donc impératif de connaître le nombre d'individus (non pondéré) qui composent chaque sous-groupe testé. (STATISTICA, 2013)

![](_page_38_Picture_308.jpeg)

*Taille des échantillons des sous-groupes – non pondéré (Illustration personnelle)*

Nous remarquons que l'échantillon du sous-groupe *18-24* est légèrement inférieur à 100, néanmoins on fait l'hypothèse que les tests vont fonctionner de manière suffisamment précise dans le cadre de cette recherche.

Cependant, les sous-groupes *Primaire ou sans diplôme*, *Secondaire inférieur* et *Doctorat* sont eux beaucoup trop faibles que pour pouvoir être testés, et ne sont donc pas représentatifs. Les résultats obtenus pour ces sous-groupes sont donc fortement influencés par chaque réponse, et toute conclusion qui en découle n'est donc pas forcément correcte : elle dépend de l'échantillon et pourrait être différente si un autre échantillon avait été interrogé. De ce fait, les comparaisons des sousgroupes selon leur niveau de diplôme seront plutôt indicatives, mais pas réellement prouvées par l'enquête, au vu du faible effectif de certains de ces sous-groupes.

Parmi les tests non paramétriques, 3 catégories de tests peuvent être effectués : *Tests d'homogénéité entre groupes (échantillons indépendants)*, *Tests d'homogénéité entre variables (échantillons appariés)* et *Tests de relations entre variables*. Dans le cadre de cette recherche, dont les objectifs sont, d'une part, d'évaluer si les résultats dépendent du profil des répondants et, d'autre part, d'identifier le lien éventuel entre certaines variables de l'enquête, ce sont respectivement les tests d'homogénéité entre groupes et les tests de relations entre variables qui sont appliqués. Pour ce faire, tous les tests nécessitent la mise en place d'une hypothèse nulle H<sub>0</sub> qui affirme qu'il n'existe aucune dépendance entre les variables testées. Une hypothèse alternative H<sub>a</sub> consistant à affirmer le contraire (qu'il existe un lien entre les variables) doit également être établie. A la fin du test, l'une d'elle sera acceptée, et l'autre rejetée, selon les résultats du test. (RUFF, s.d.)

Il existe de nombreux tests différents pour réaliser un traitement statistique. Le choix du test dépend de la distribution (si elle est connue, test paramétrique, sinon test non paramétrique) et du type de variables : Test de Xhi<sup>2</sup>, Test de Fisher Exact, Test de Kruskal-Wallis, Test de Wilcoxon, etc.

Peu importe le test choisi, le résultat donnera une valeur p à comparer au niveau de signification α, correspondant au seuil de signification acceptable pour déterminer la validité des résultats obtenus. En règle générale, α = 0,05 est une bonne valeur de ce seuil. Dès lors, l'hypothèse nulle H<sub>0</sub> sera rejetée, et donc l'hypothèse alternative H<sub>a</sub> acceptée, lorsque p sera inférieur à 0,05, ce qui prouvera l'interdépendance entre les deux variables testées.

(Statistical Topics, s.d.) (RUFF, s.d.) (Wikipedia, 2022)

Dans le cadre de cette recherche, le traitement statistique sera effectué avec l'aide du logiciel R++ (R++, the Next Step, 2018). Il s'agit d'un logiciel fonctionnant avec le langage R, mais présentant une interface utilisateur plus simple et intuitive. Pour commencer, un fichier Excel reprenant uniquement les colonnes utiles correspondant aux variables à tester a été importé dans le logiciel R++.

![](_page_39_Figure_5.jpeg)

*Import du fichier Excel dans R++ (Capture d'écran du logiciel R++)*

Ensuite, un nettoyage des données a été exécuté afin d'identifier le type des différentes variables en présence : binaire, entier, numérique, ordinale, nominale ou date. L'attribution du type de variable à chaque colonne servira au choix du test le plus adapté.

|               |                    |                                    |                                    |                                      |                                  |                                                 |                               |                                    | <b>Signification des couleurs</b>  |                         |
|---------------|--------------------|------------------------------------|------------------------------------|--------------------------------------|----------------------------------|-------------------------------------------------|-------------------------------|------------------------------------|------------------------------------|-------------------------|
|               | 12++               | <b>THE IGH AGA BEET COLE</b>       |                                    |                                      |                                  |                                                 |                               |                                    | <b>Binaire</b> Entier<br>Numérique | ℂ                       |
|               |                    |                                    |                                    |                                      |                                  |                                                 |                               |                                    | Ordinal Nominal Date               |                         |
| Suiets        |                    | $dn1 \times$<br>$df1 \times$       | Traitement données non pondérées X | Traitement_données_non_pondérées_2 X |                                  |                                                 |                               |                                    |                                    |                         |
|               | Necessaires        | Tranches d age<br><b>RINAIRE</b>   | Genre<br><b>EINAIDE</b>            | Province<br><b>RINAIRE</b>           | Zone d habitat<br><b>BINAIRE</b> | <b>Diplôme</b><br><b><i>RINAIRE</i></b>         | Connaissance<br><b>ELANDE</b> | Niveau d intérêt<br><b>RINAIRE</b> | Intérêt<br>BINAIRE                 | BINAIR                  |
|               |                    | <b>ENTIER</b>                      | <b>ENTIER</b>                      | <b>ENTIER</b>                        | ENTIER                           | <b>ENTIER</b>                                   | <b>ENTIER</b>                 | <b>ENTIER</b>                      | <b>ENTIER</b>                      | <b>ENTIER</b>           |
|               |                    | NUMÉRIQUE                          | NUMÉRIQUE                          | NUMÉRIQUE                            | NUMÉRIQUE                        | NUMÉRIQUE                                       | NUMÉRIQUE                     | NUMÉRIQUE                          | NUMÉRIQUE                          | NUM                     |
|               |                    | ORDINAL                            | ORDINAL                            | ORDINAL                              | ORDINAL                          | ORDINAL                                         | ORDINAL                       | <b>CALC</b> ORDINAL                | ORDINAL                            | $\bullet$               |
| Import        |                    | <b>VA NOMINAL</b><br>DATE.         | NOMINAL<br><b>DATE</b>             | V NOMINAL<br>DATE                    | <b>NOMINAL</b><br>DATE           | V NOMINAL<br>DATE                               | NOMINAL<br>DATE               | NOMINAL<br>DATE                    | <b>V</b> NOMINAL<br>DATE           | NOM<br>DATE             |
|               |                    |                                    |                                    |                                      |                                  |                                                 |                               |                                    |                                    |                         |
|               | Nettoyage des      | 18-24                              | Femme (FALSE)                      | <b>Brabant Wallon</b>                | Périphérique                     | Doctorat                                        | 1 (FALSE)                     |                                    | Moyen                              |                         |
|               | données            | $25 - 44$                          | Homme (TRUE)                       | Hainaut                              | Rurale                           | Primaire ou sans diplôme                        | 0 (TRUE)                      |                                    | Non                                | $\overline{2}$          |
|               |                    | 45-64                              |                                    | Liège                                | Urbaine                          | Secondaire inférieur                            |                               |                                    | Oui                                | $\overline{\mathbf{3}}$ |
|               |                    | $65+$                              |                                    | Luxembourg                           |                                  | Secondaire supérieur                            |                               | $\Delta$                           |                                    | $\overline{4}$          |
|               | Tests statistiques |                                    |                                    | Namur                                |                                  | Supérieur de niveau univer                      |                               | $\overline{5}$                     |                                    | 5                       |
|               |                    |                                    |                                    |                                      |                                  |                                                 |                               |                                    |                                    |                         |
|               |                    |                                    |                                    |                                      |                                  | Supérieur de type court                         |                               |                                    |                                    |                         |
|               | Modélisation       |                                    |                                    |                                      |                                  |                                                 |                               |                                    |                                    |                         |
|               |                    | $+0$                               | $+$ $\circ$                        | $+$ $\Omega$                         | $+$ $P$                          | $+$ $\circ$                                     | $+$ $\circ$                   | $+D$                               | $+ 0$                              |                         |
|               |                    |                                    |                                    |                                      |                                  |                                                 |                               |                                    |                                    |                         |
|               |                    |                                    |                                    |                                      |                                  |                                                 |                               |                                    |                                    |                         |
|               |                    | Tranches d âge<br>$18 - 24$        | Genre<br>Fenne                     | Province<br>Liège                    | Zone d habitat<br>Urbaine        | Diplôme<br>Supérieur de niveau _                | Connaissance<br>$\theta$      | Niveau d intérêt                   | Intérêt<br>Noyen                   |                         |
| Table1        |                    | $18 - 24$                          | Femme                              | Liège                                | Urbaine                          | Supérieur de niveau _                           |                               |                                    | Non                                |                         |
|               |                    | $18 - 24$                          | Femme                              | Liège                                | Urbaine                          | Supérieur de niveau _                           |                               |                                    | Noyen                              |                         |
|               |                    | $25 - 44$                          | Ferme                              | <b>Namur</b>                         | Rurale                           | Supérieur de niveau                             |                               |                                    | Non                                |                         |
|               |                    | $45 - 64$<br>10                    | Femme                              | Liège                                | Rurale                           | Supérieur de type court                         |                               |                                    | Noyen                              |                         |
|               |                    | 11<br>$18 - 24$                    | Femme                              | Liège                                | Rurale                           | Supérieur de niveau _                           |                               |                                    | Noven                              |                         |
|               |                    | 12<br>$65+$                        | Femme                              | Liège                                | Rurale                           | Secondaire inférieur                            |                               |                                    | Non                                |                         |
|               |                    | 13<br>$18 - 24$                    | Femme                              | Luxembourg                           | Rurale                           | Supérieur de niveau _                           |                               |                                    | Oui                                |                         |
|               |                    | 14<br>$18 - 24$                    | Femme                              | Liège                                | Urbaine                          | Supérieur de type court                         |                               |                                    | Noven                              |                         |
|               |                    | 15<br>$18 - 24$<br>16<br>$18 - 24$ | Femme<br>Homme                     | Lière<br>Liège                       | Périphérique<br>Rurale           | Secondaire supérieur<br>Supérieur de type court |                               |                                    | Oui<br><b>Non</b>                  |                         |
|               |                    | 17<br>$18 - 24$                    | Homne                              | Liège                                | Rurale                           | Supérieur de niveau                             |                               |                                    | Oui                                |                         |
|               |                    | $45 - 64$<br>18                    | Ferme                              | Liège                                | Rurale                           | Secondaire supérieur                            |                               |                                    | <b>Non</b>                         |                         |
|               |                    | 19<br>$18 - 24$                    | Femme                              | Lière                                | Périphérique                     | Supérieur de type court                         |                               |                                    | Noyen                              |                         |
|               |                    | 20<br>$18 - 24$                    | Ferme                              | Liège                                | Urbaine                          | Secondaire supérieur                            |                               |                                    | Noyen                              |                         |
|               |                    | 21<br>$45 - 64$                    | Femme                              | Lière                                | Périphérique                     | Supérieur de type court                         |                               |                                    | Noven                              |                         |
|               |                    | 22<br>$18 - 24$                    | Ferme                              | Liège                                | Périphérique                     | Supérieur de niveau _                           |                               |                                    | Noyen                              |                         |
|               |                    | 23<br>$18 - 24$                    | Femme                              | Liège                                | Rurale                           | Supérieur de niveau _                           |                               |                                    | Non                                |                         |
|               |                    | 24<br>$45 - 64$                    | Femme                              | Liège                                | Urbaine                          | Supérieur de niveau                             |                               |                                    | Oui                                |                         |
|               |                    | 25<br>65+<br>26<br>$25 - 44$       | Femme<br>Ferme                     | Liège                                | Urbaine<br>Rurale                | Supérieur de type court<br>Supérieur de niveau  |                               |                                    | Out                                |                         |
| $\sum$ outils |                    | $18 - 24$<br>27                    | Femme                              | Liège<br>Liège                       | Rurale                           | Secondaire supérieur                            |                               |                                    | Noyen<br>Non                       |                         |

Nettoyage des données dans R++ (Capture d'écran du logiciel R++)

Le nettoyage des données terminé, les tests statistiques peuvent avoir lieu. Tout d'abord, il faut sélectionner la colonne correspondant à la variable que l'on désire comparer avec toutes les autres. Cette colonne peut bien évidemment être remplacée par une autre. Il suffit alors, dans l'onglet « Tests statistiques », d'activer le mode « Traitement statistique » dans la barre d'outils pour faire apparaître une fenêtre supplémentaire donnant directement la valeur p, pour les tests statistiques que le logiciel juge les plus adaptés aux différentes variables. Notons que R++ ne peut pas savoir s'il faut utiliser un test paramétrique ou un test non paramétrique. Il donne alors les deux, et nous choisissons ici les résultats correspondant aux tests non paramétriques.

![](_page_40_Figure_3.jpeg)

*Traitement statistique dans R++ (Capture d'écran du logiciel R++)*